#### COMP 122/L Lecture 1

Kyle Dewey

# About Me

- My research:
	- Automated program testing + CS education
	- Programming language design (with JPL)
- Lots of experience with functional and logic programming
- Third time teaching this class, fifth time teaching this content

#### About this Class

- See something wrong? Want something improved? Email me about it! [\(kyle.dewey@csun.edu\)](mailto:kyle.dewey@csun.edu)
- I generally operate based on feedback

#### Bad Feedback

- This guy sucks.
- This class is boring.
- This material is useless.

-I can't do anything in response to this

#### Good Feedback

- This guy sucks, *I can't read his writing.*
- This class is boring, *it's way too slow.*
- This material is useless, *I don't see how it relates to anything in reality.*
- I can't fix anything if I don't know what's wrong

-I can actually do something about this!

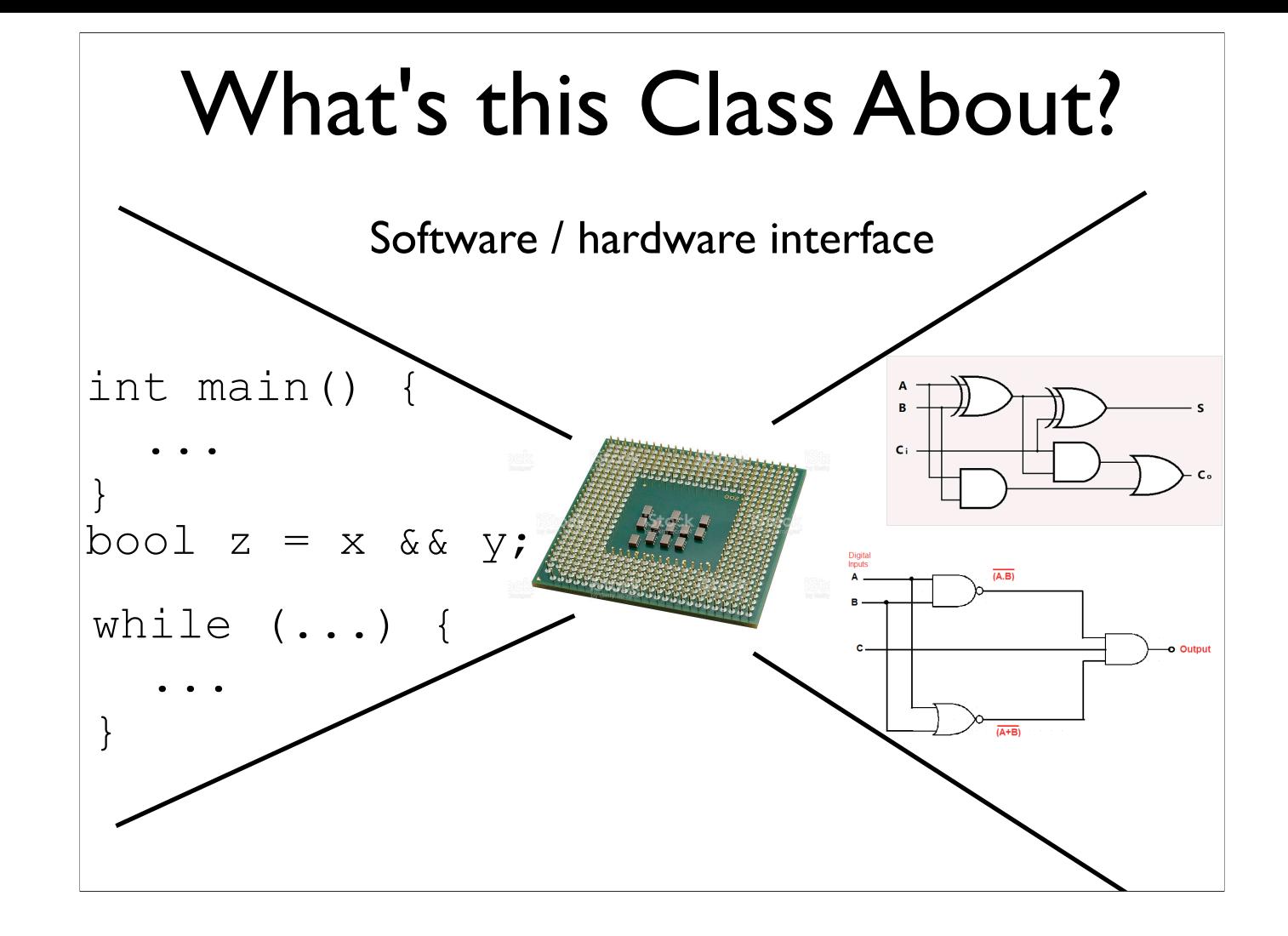

#### Class Structure

- Numerical representation (what do we represent numbers on the machine?)
- Numerical operations (how does the processor do numeric operations?)
- Assembly (how do we talk directly to the processor?)
- Circuits (how can we build a processor?)

#### Class Motivation

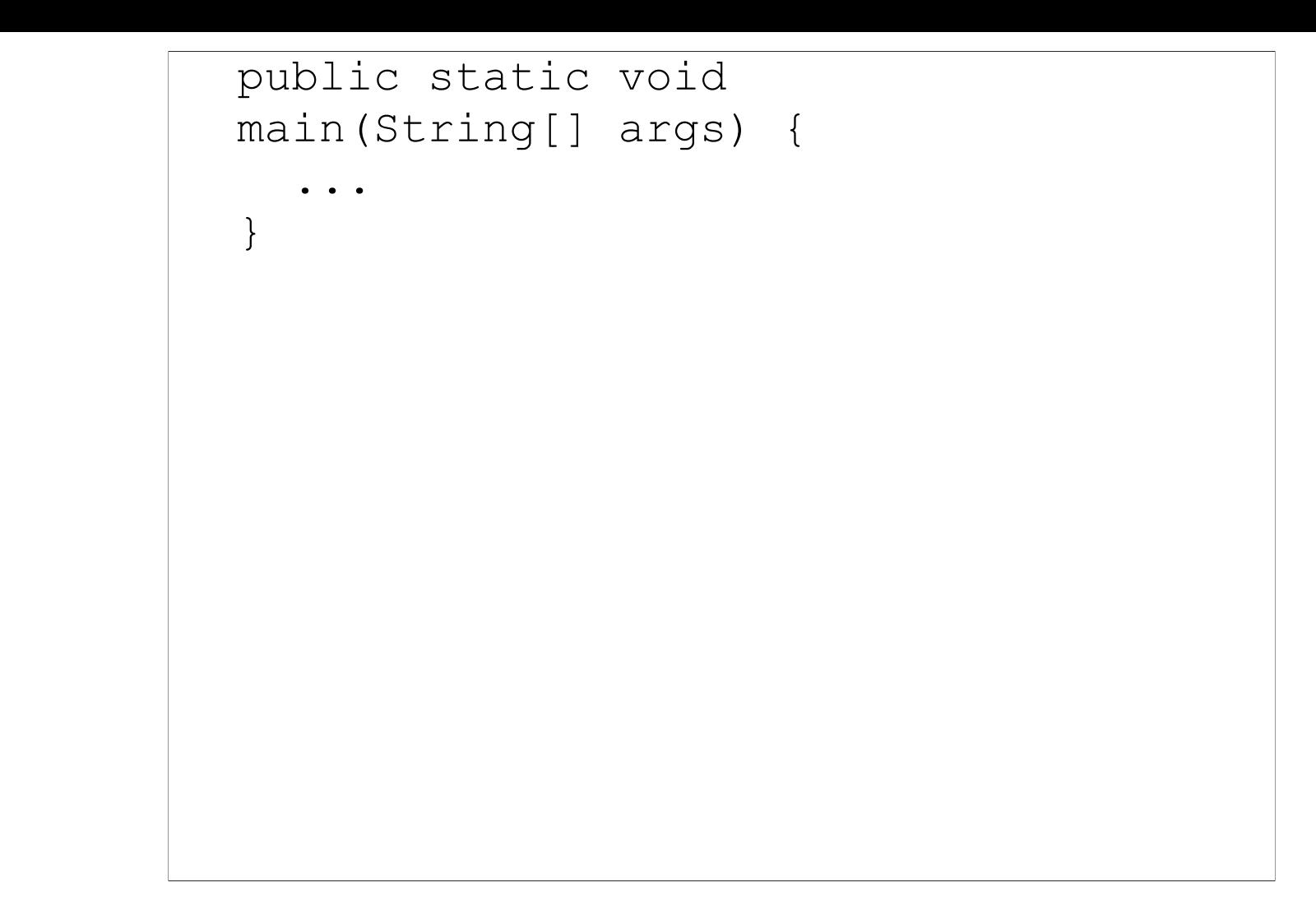

-I just want to write my code

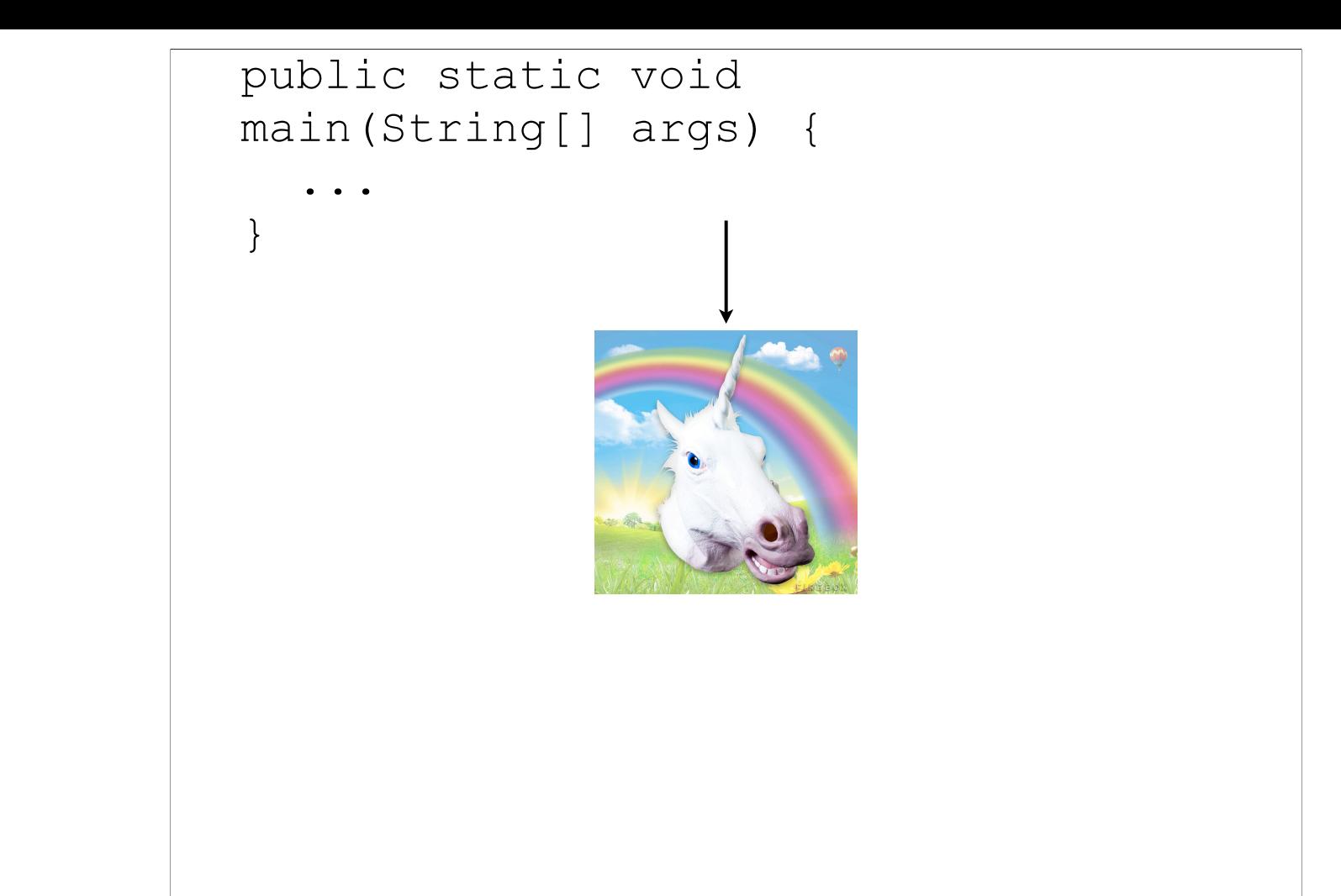

-Image source: http://media.firebox.com/pic/p5294\_column\_grid\_12.jpg -Have some magic happen

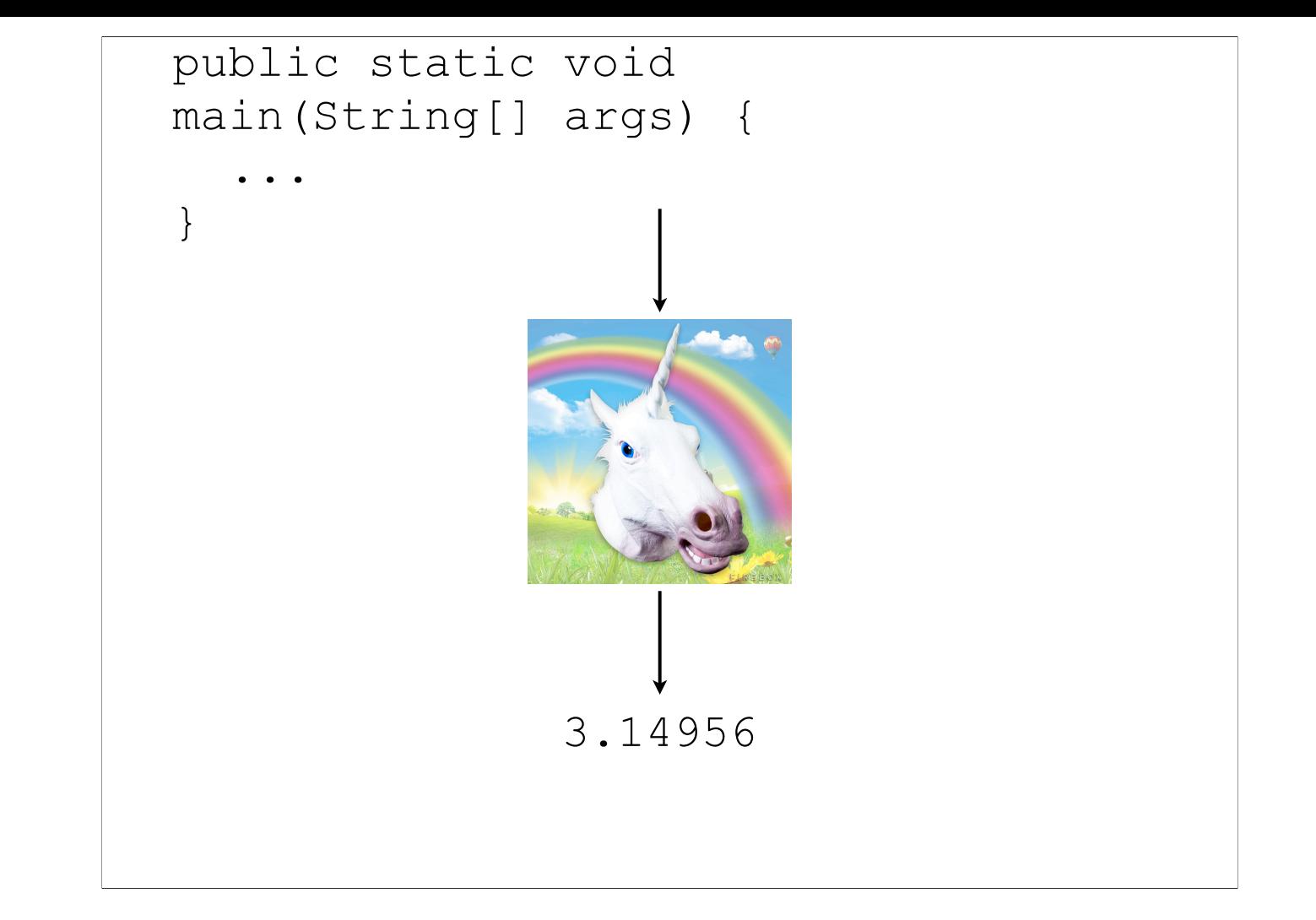

-Image source: http://media.firebox.com/pic/p5294\_column\_grid\_12.jpg -And then get a result

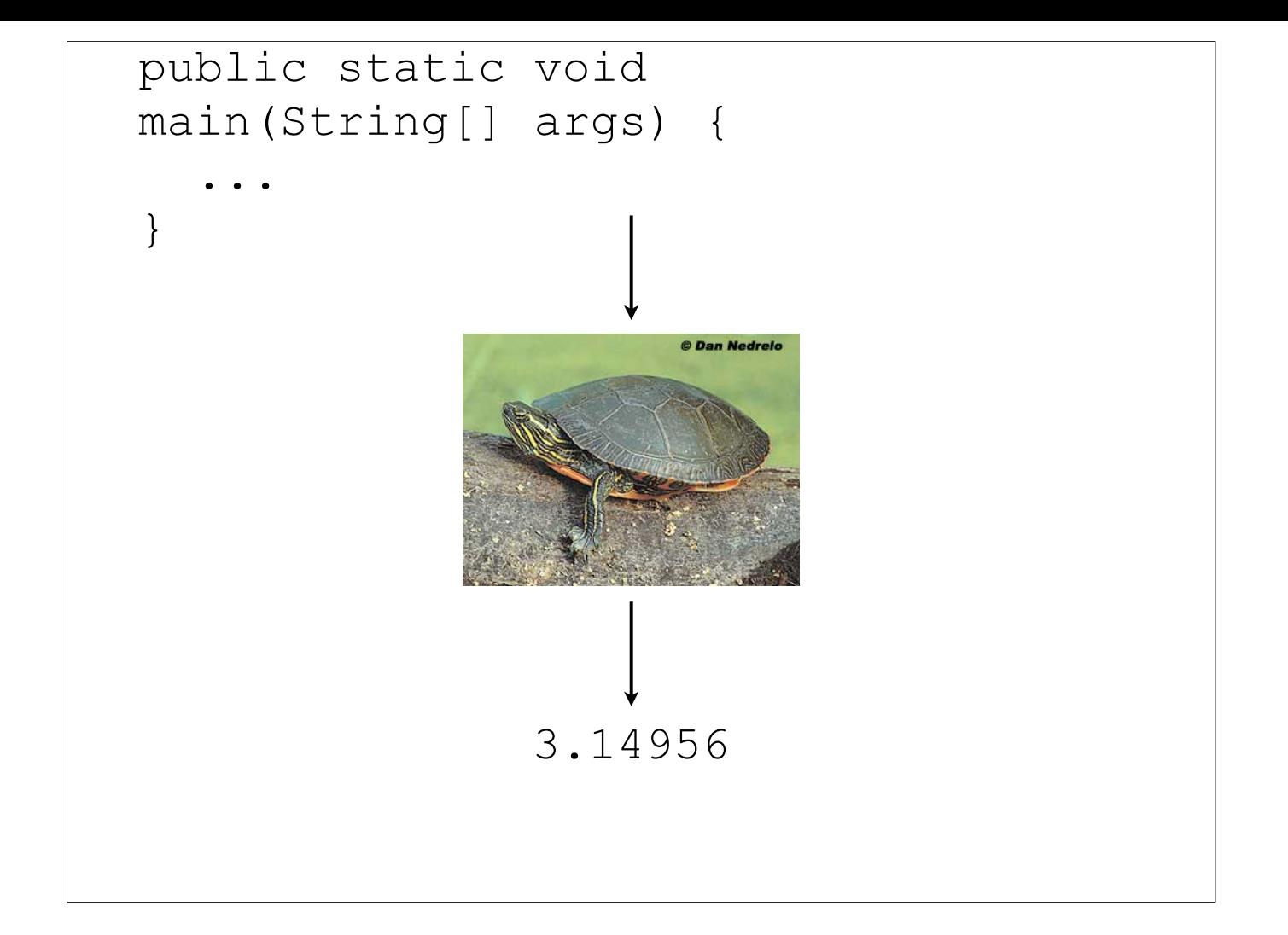

-Image source: http://dnr.wi.gov/eek/critter/reptile/images/turtleMidlandPainted.jpg -But what if your magic isn't working fast enough?

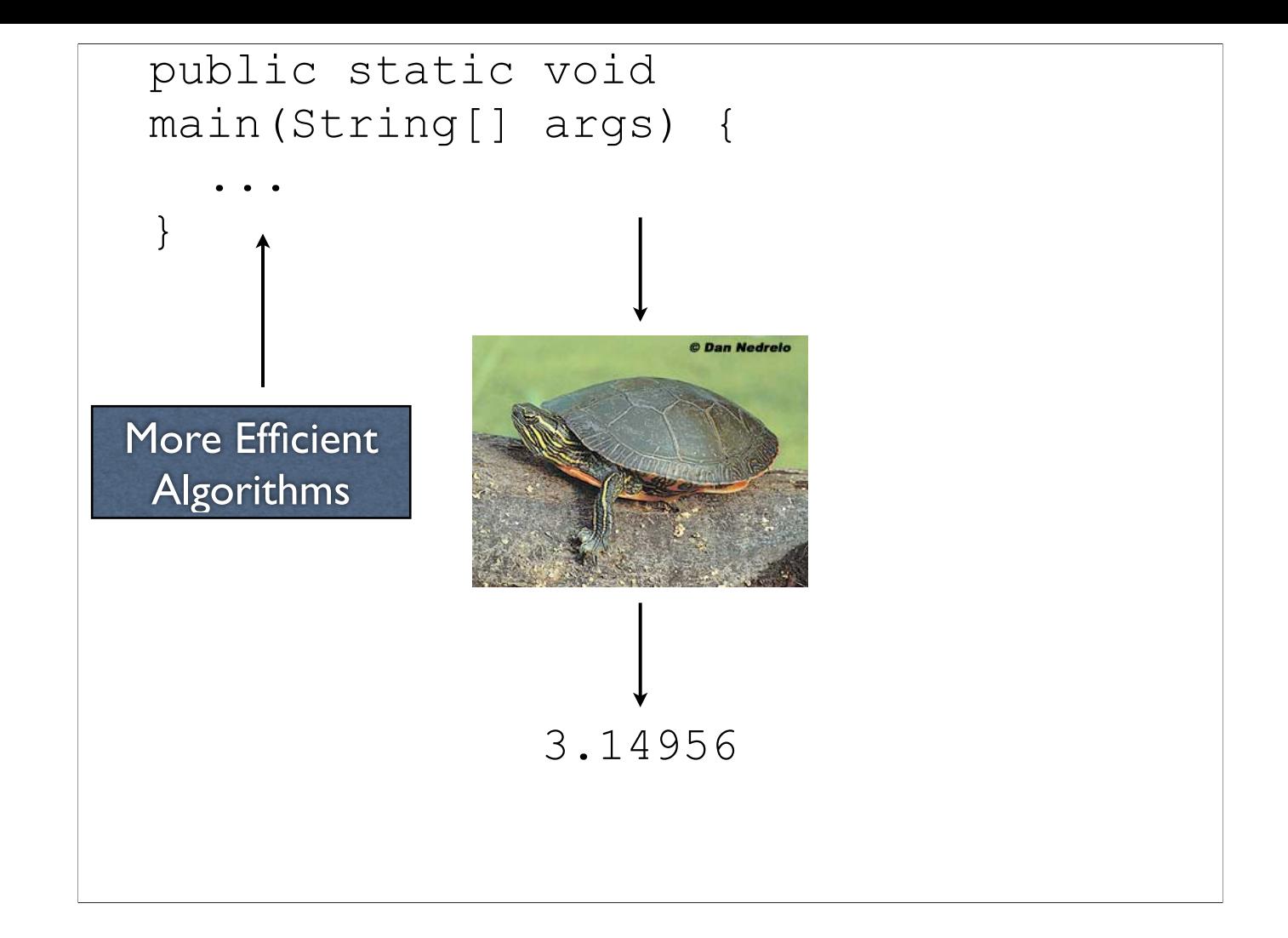

-Image source: http://dnr.wi.gov/eek/critter/reptile/images/turtleMidlandPainted.jpg -Let's apply some better algorithms, improve time complexity, and so on...

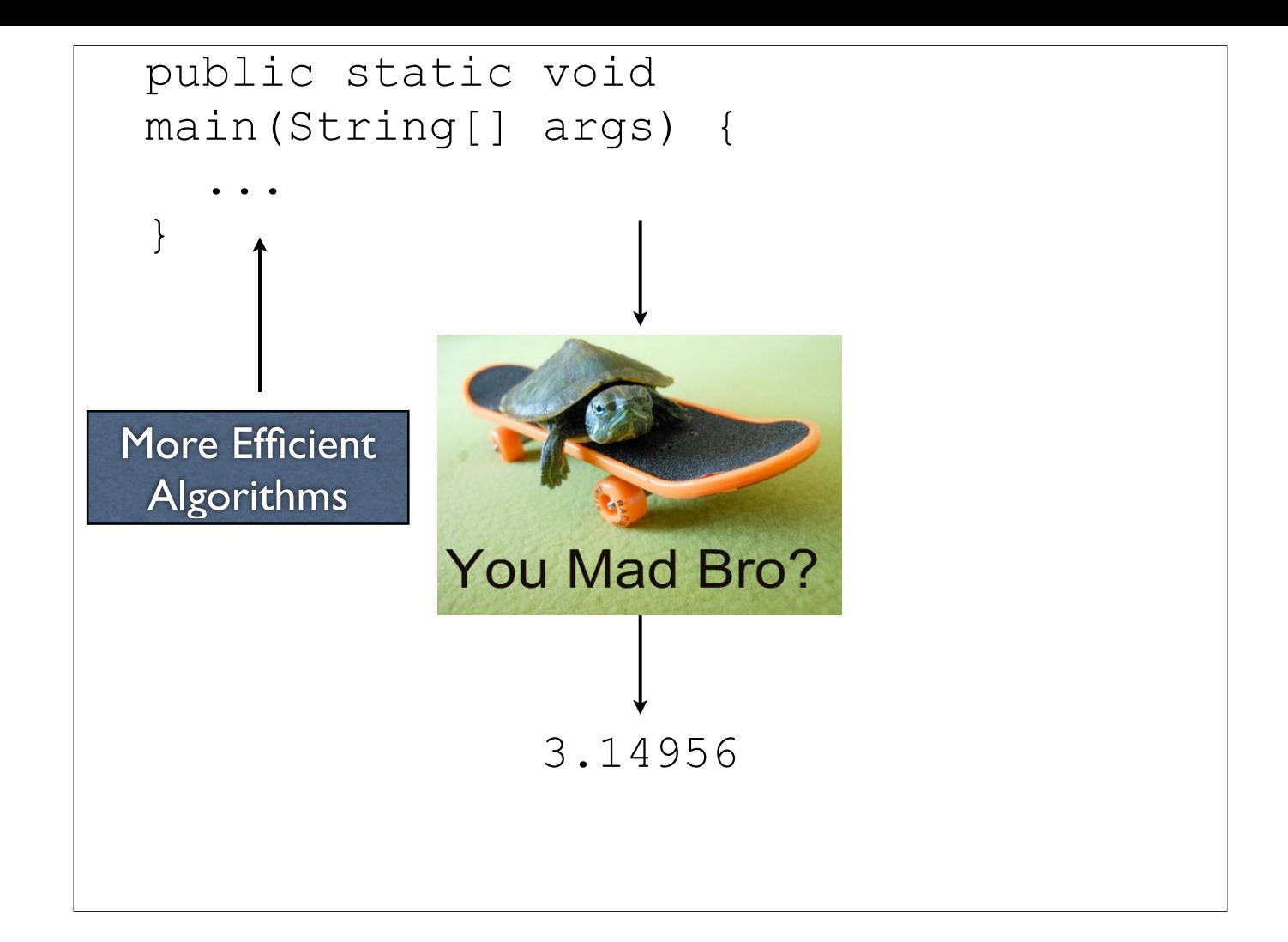

-Image source: http://turtlefeed.tumblr.com/post/35444735335/ive-lost-track-of-how-many-turtle-on-skateboard -...and we're left with a slightly faster turtle

#### Why are things still slow?

# The magic box isn't so magic

### Array Access

arr[x]

- Constant time! (O(1))
- Where the **random** in random access memory comes from!

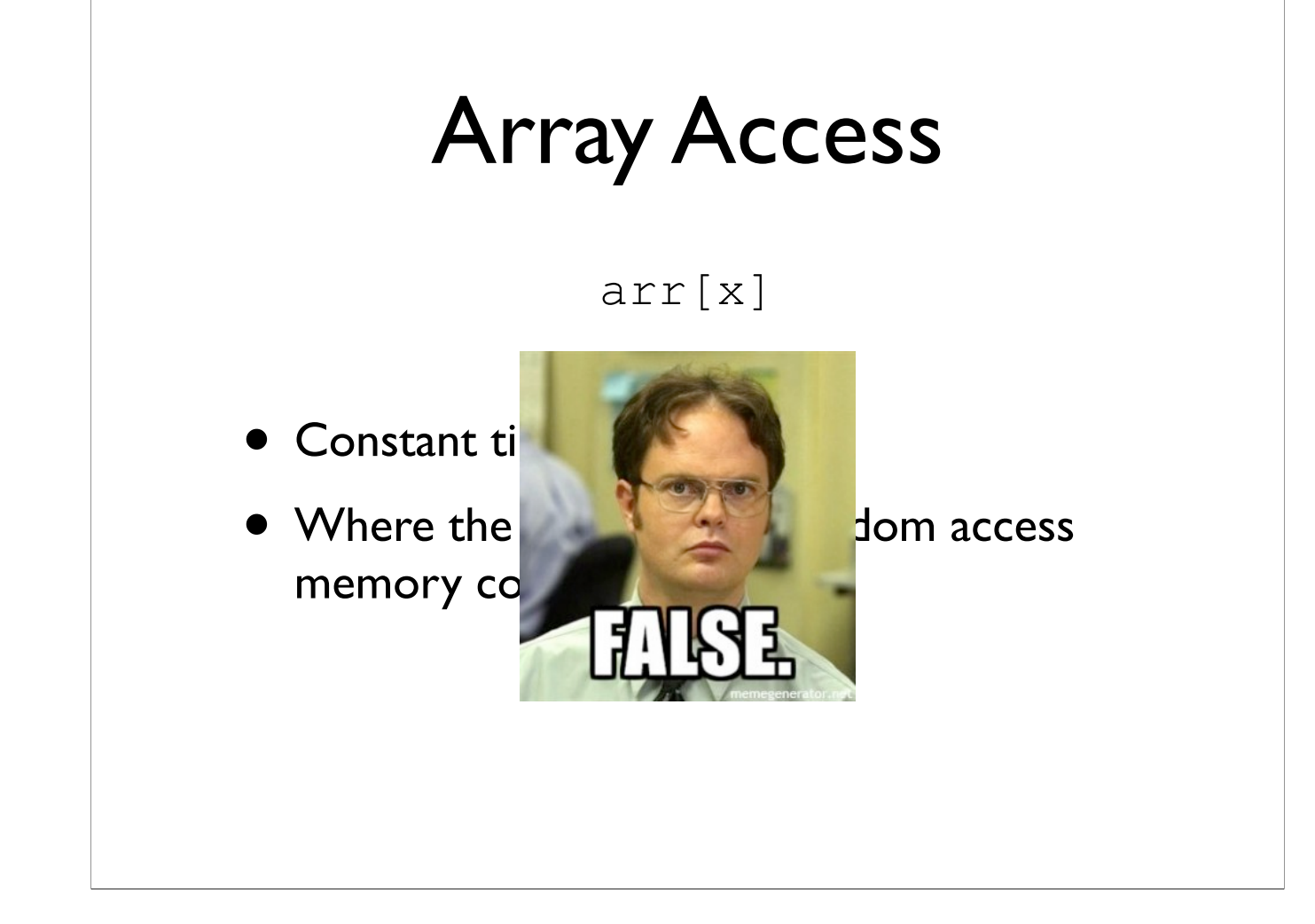

-Image source: http://blog.fractureme.com/wp-content/uploads/2014/12/dwight-schrute-false-288x300.jpg

### Array Access

- Memory is loaded as chunks into *caches*
	- Cache access is much faster (e.g.,  $10x$ )
	- Iterating through an array is fast
	- Jumping around randomly is slow
- Can make code *exponentially* faster

<sup>-</sup>Matrix multiply is the example at the end. If you take the graduate-level parallel programming course, you'll watch a matrix multiply program seemingly nonsensically get around 5-6X faster by using a memory layout which looks asinine, but processors love

#### Instruction Ordering

int  $x = a + b$ ; int  $y = c * d;$ int  $z = e - f$ ; int  $z = e - f$ ; int  $y = c * d;$ int  $x = a + b$ ;

-Two code snippets that appear to do the exact same thing

-Both should take the same amount of time, right?

#### Instruction Ordering

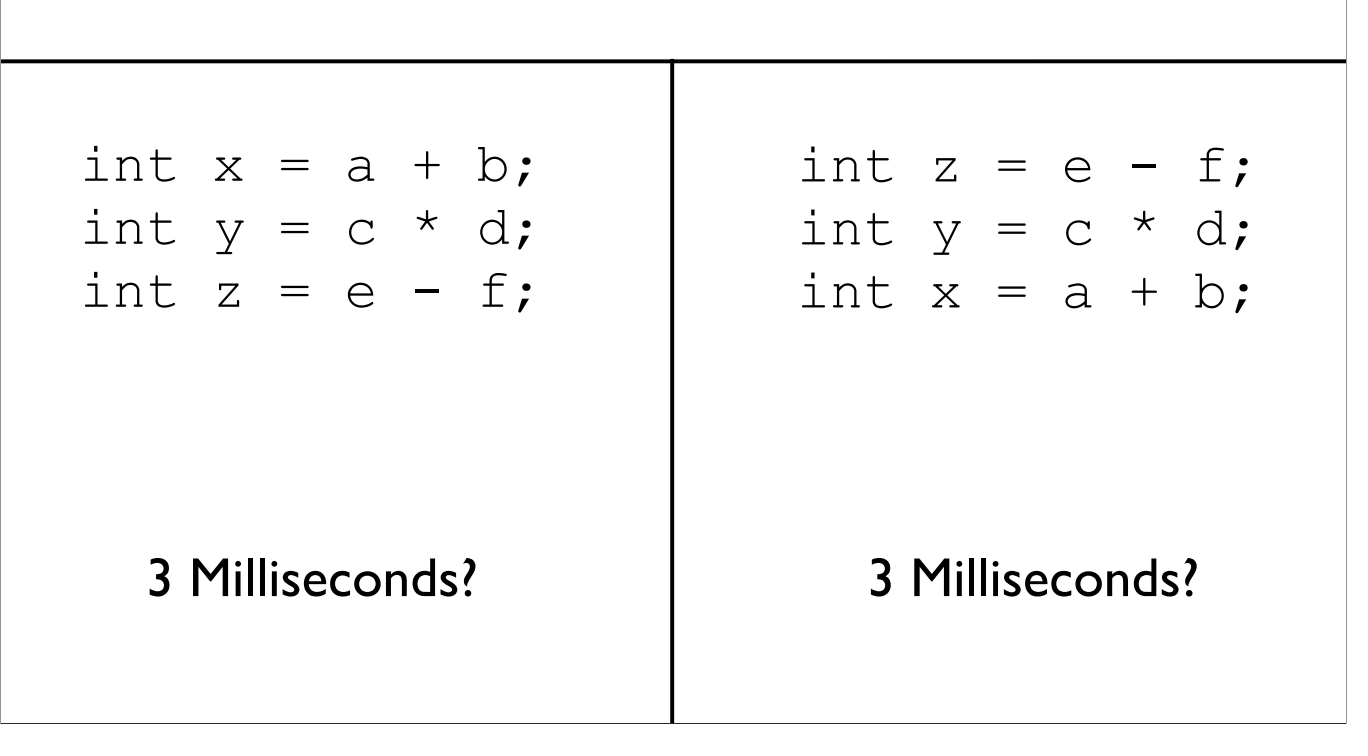

-Two code snippets that appear to do the exact same thing

-Both should take the same amount of time, right?

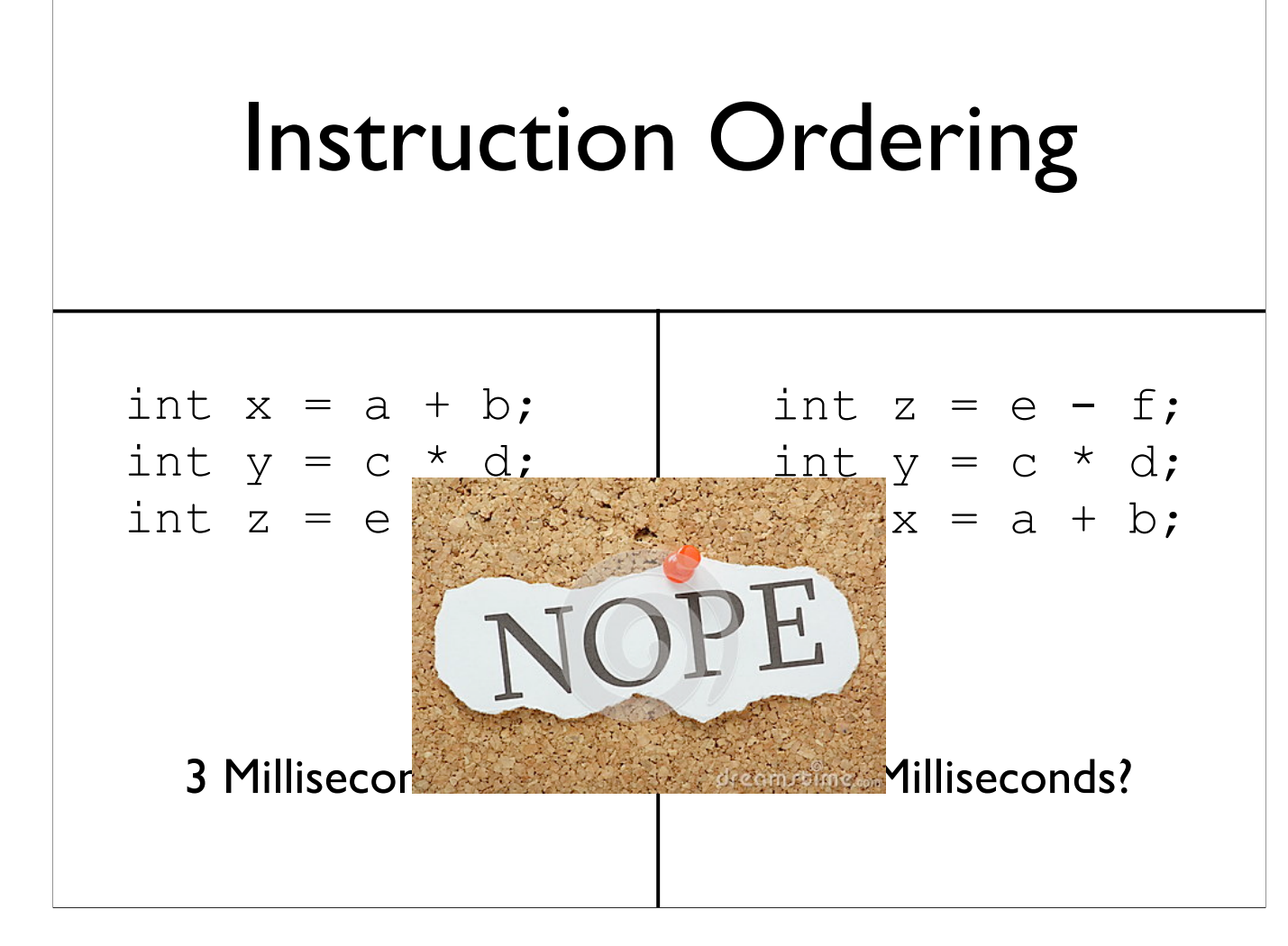

-Image source: http://www.dreamstime.com/stock-photo-nope-word-typed-scrap-torn-paper-pinned-to-cork-notice-board-word-well-known-mememodern-slang-image43914016

### Instruction Ordering

- Modern processors are *pipelined*, and can execute sub-portions of instructions in parallel
	- Depends on when instructions are encountered
- Some can execute whole instructions in different orders
- Processors executing x86(64) are complex

# The Point

- If you really want performance, you need to know how the magic works
	- "But it scales!" restrictions apply
	- Chrome is fast for a reason
- If you want to write a naive compiler, you need to know some low-level details
- If you want to write a *fast* compiler, you need to know *tons* of low-level details

<sup>-</sup>A bunch of Chrome is written using low-level machine instructions (assembly)

<sup>-</sup>Software has to be built to scale from the start. The first step to scaling is to make the code run fast on a single core; scaling is a performance multiplier, so it makes sense to start with high performance

<sup>-</sup>Ruby on Rails is horrendously slow, and is built on the idea of scaling up. A startup I know of beat a 50 node Rails cluster using one machine. Even in more typical settings, typically it's something like 10 Rails nodes to one optimized node. Twitter used to run Rails, but found that it was too slow to handle the sort of scale that it handles now.

# So Why Circuits?

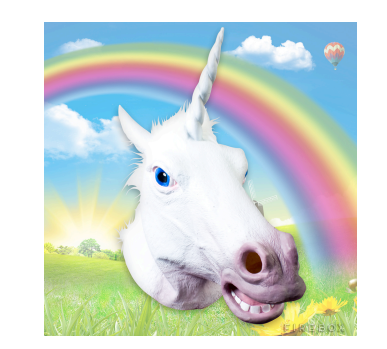

-Image source: http://media.firebox.com/pic/p5294\_column\_grid\_12.jpg  $-It's to turn this$ 

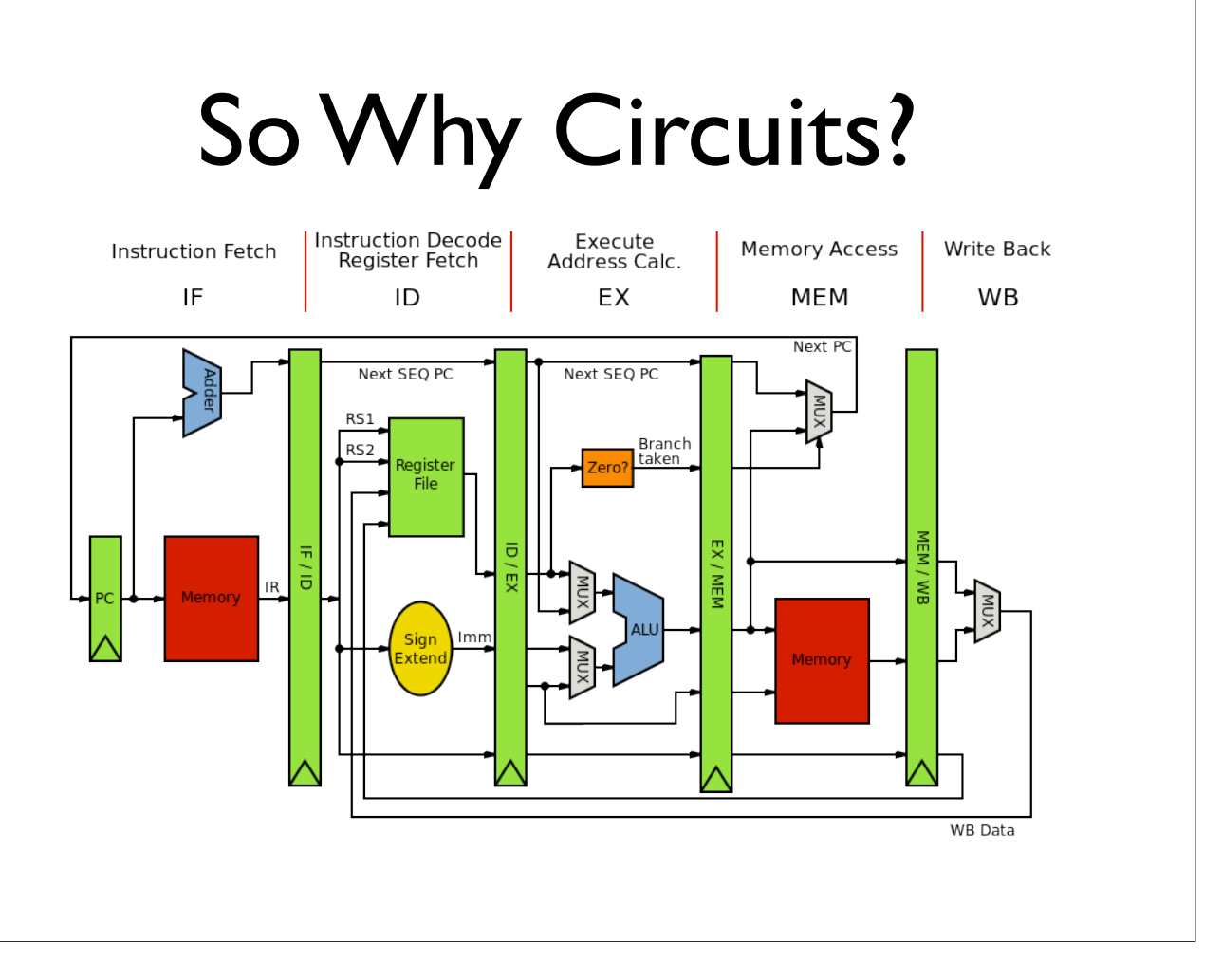

-Image source: https://en.wikipedia.org/wiki/MIPS\_instruction\_set#/media/File:MIPS\_Architecture\_%28Pipelined%29.svg -...into this

# So Why Circuits?

- Basically, circuits are the programming language of hardware
	- Everything goes back to physics

#### Lecture vs. Lab

- They're graded as if it's one class (single grade)
- Many days won't be a 35 minute lecture with a 35 minute lab (depends on where we are and what we're doing)
	- Sometimes more lecture will be needed, other times more lab is needed

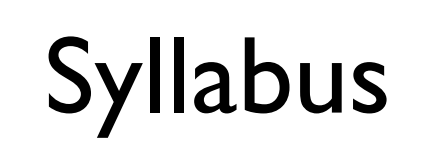

#### Working with Different Bases

### Base-10 (Decimal)

- Our number system is **base-10**; we have 10 possible digits for each position in a number: 0, 1, 2, 3, 4, 5, 6, 7, 8, 9
	- 192, 9034, 42, 118, ...
- Why?

### Base-2 (Binary)

- Only two digits: 0, 1
	- 010, 1101, 11100101, ...
- Extremely popular in computing why?

# Why Care?

- Processors natively "speak" binary
- If you want to speak directly to the processor, you have to speak it's language (to some degree)

<sup>-</sup> Direct binary is admittedly very inconvenient, because the numbers get BIG. We often instead use shorthands which have a one-to-one translation to binary. This'll make more sense when we get to assembly.

#### What's In a Number?

• Question: why exactly does 123 have the value 123? As in, what does it *mean*?

-Not a philosophy question

-This is actually kind of brain-melting, but once this is understood everything else becomes second-nature

### What's In a Number?

123

-Start with 123

# What's In a Number? 1 2 3

-Break it down into its separate digits
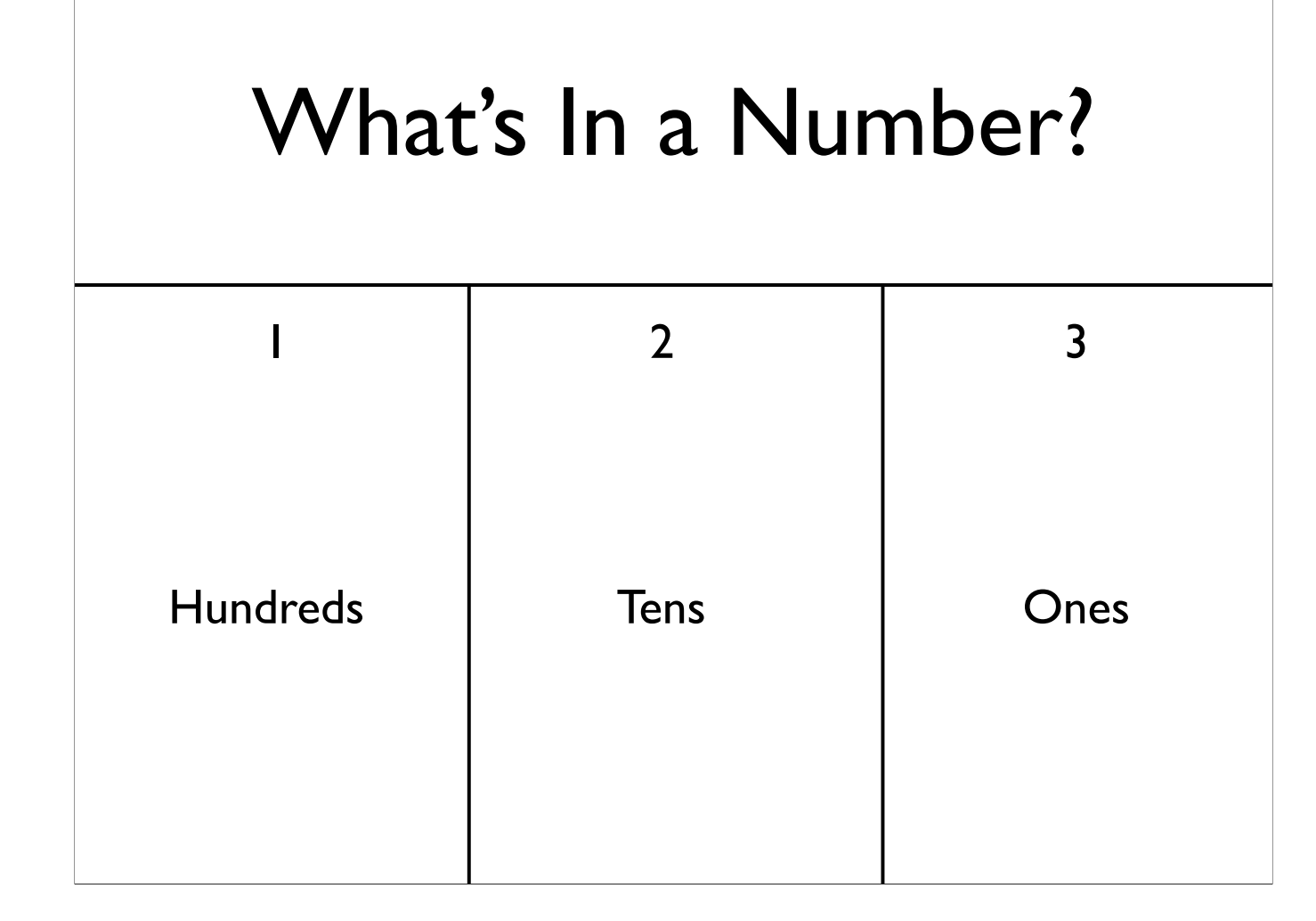

-Values of each digit

## What's In a Number?

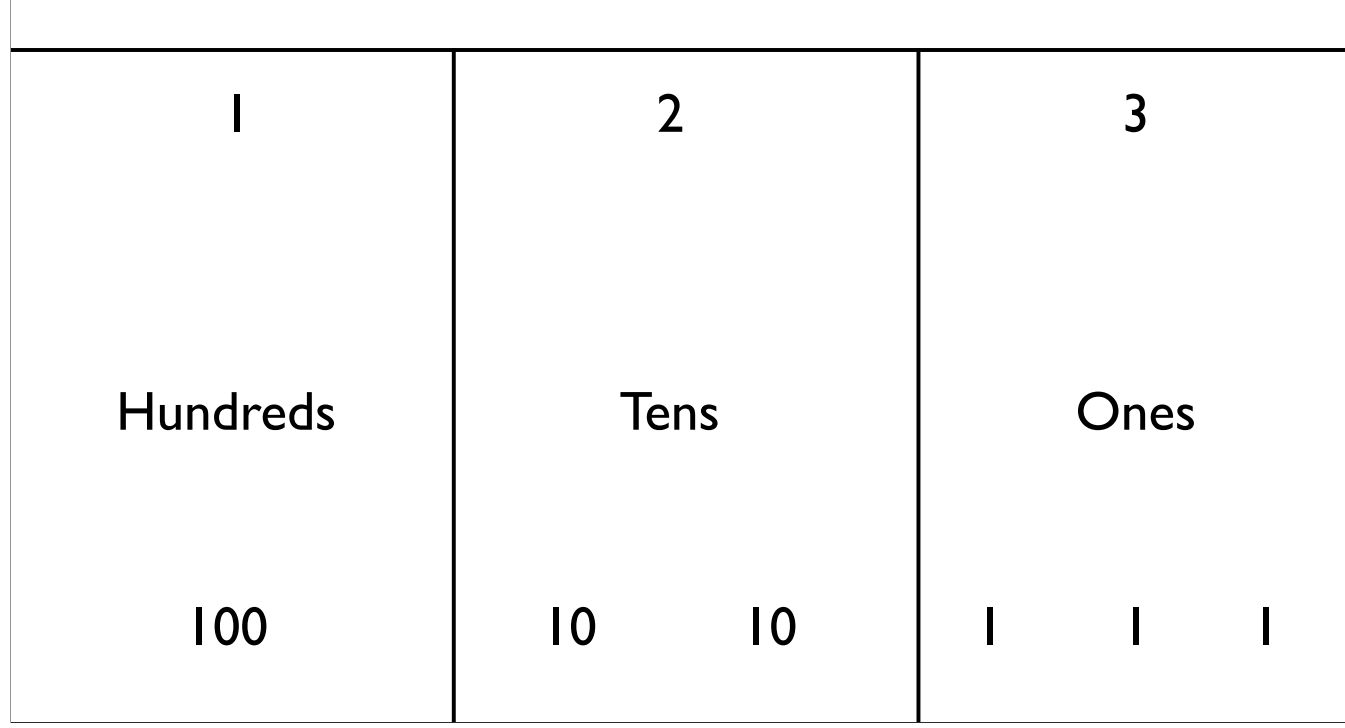

-Values of each digit

### Question

• Why did we go to tens? Hundreds?

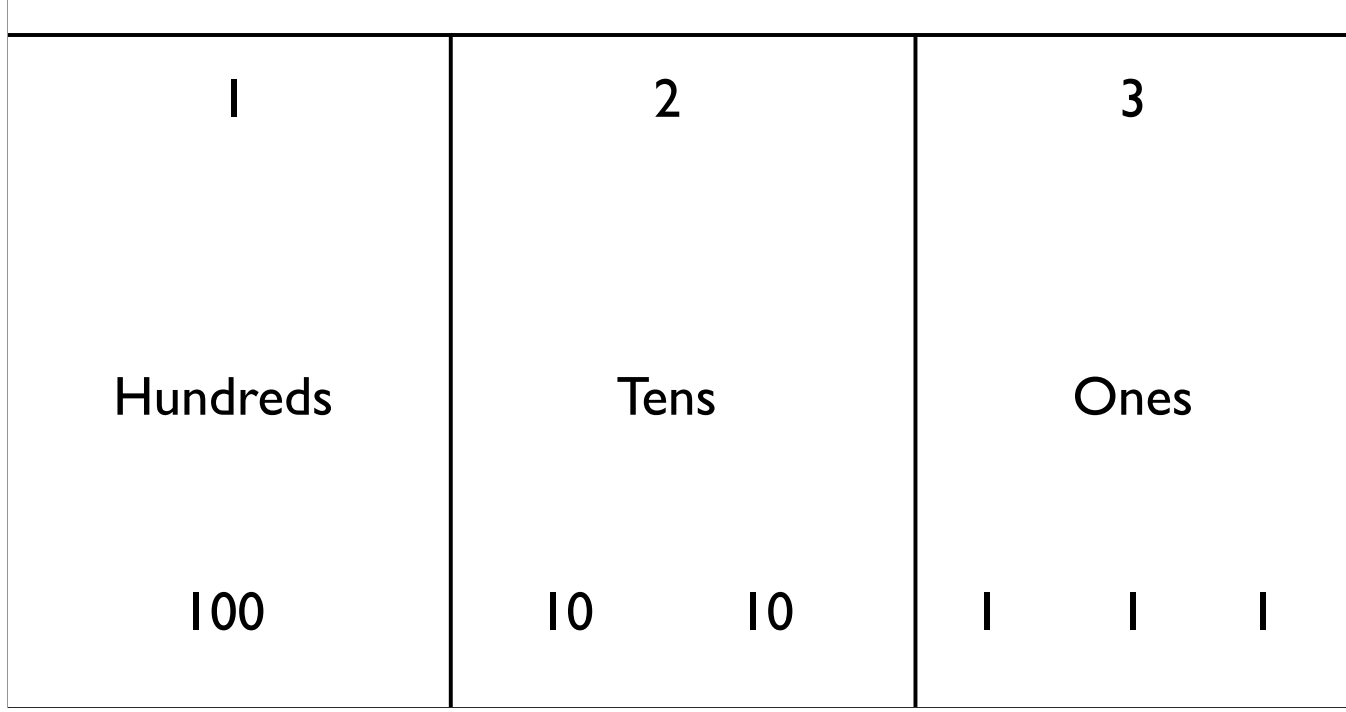

#### Answer

• Because we are in decimal (base 10)

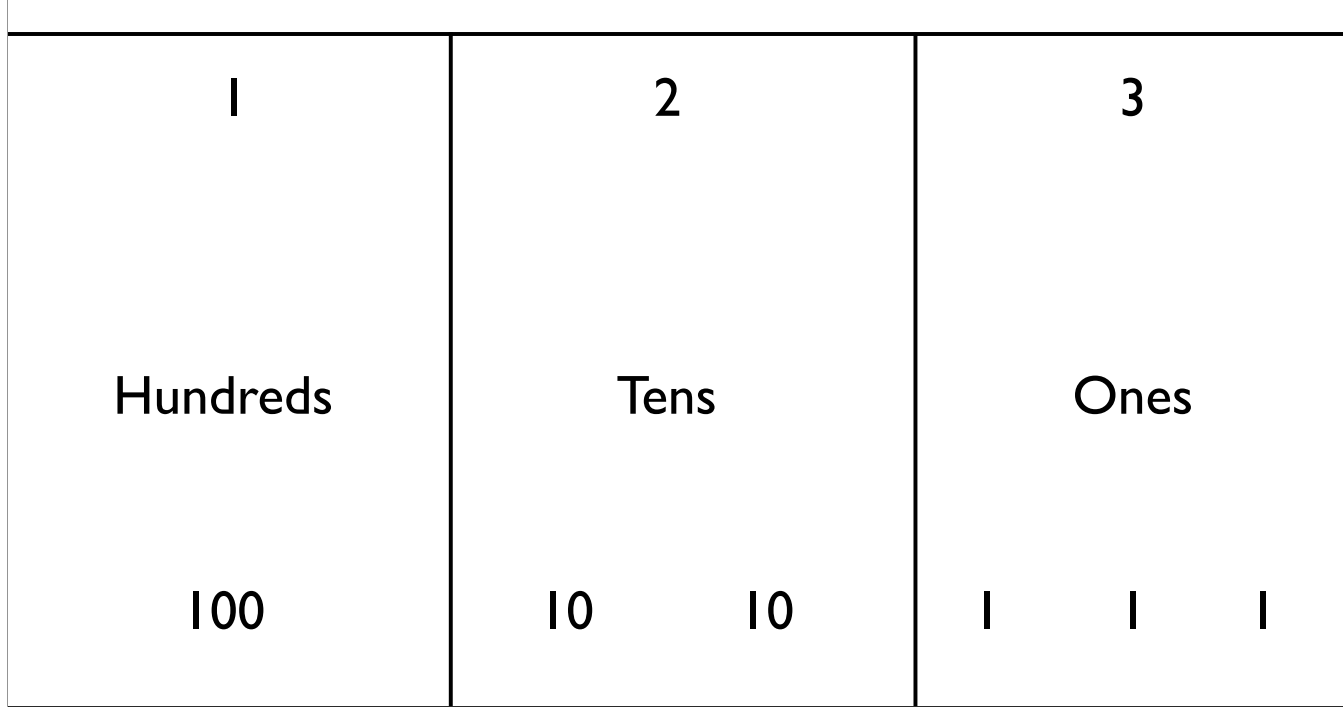

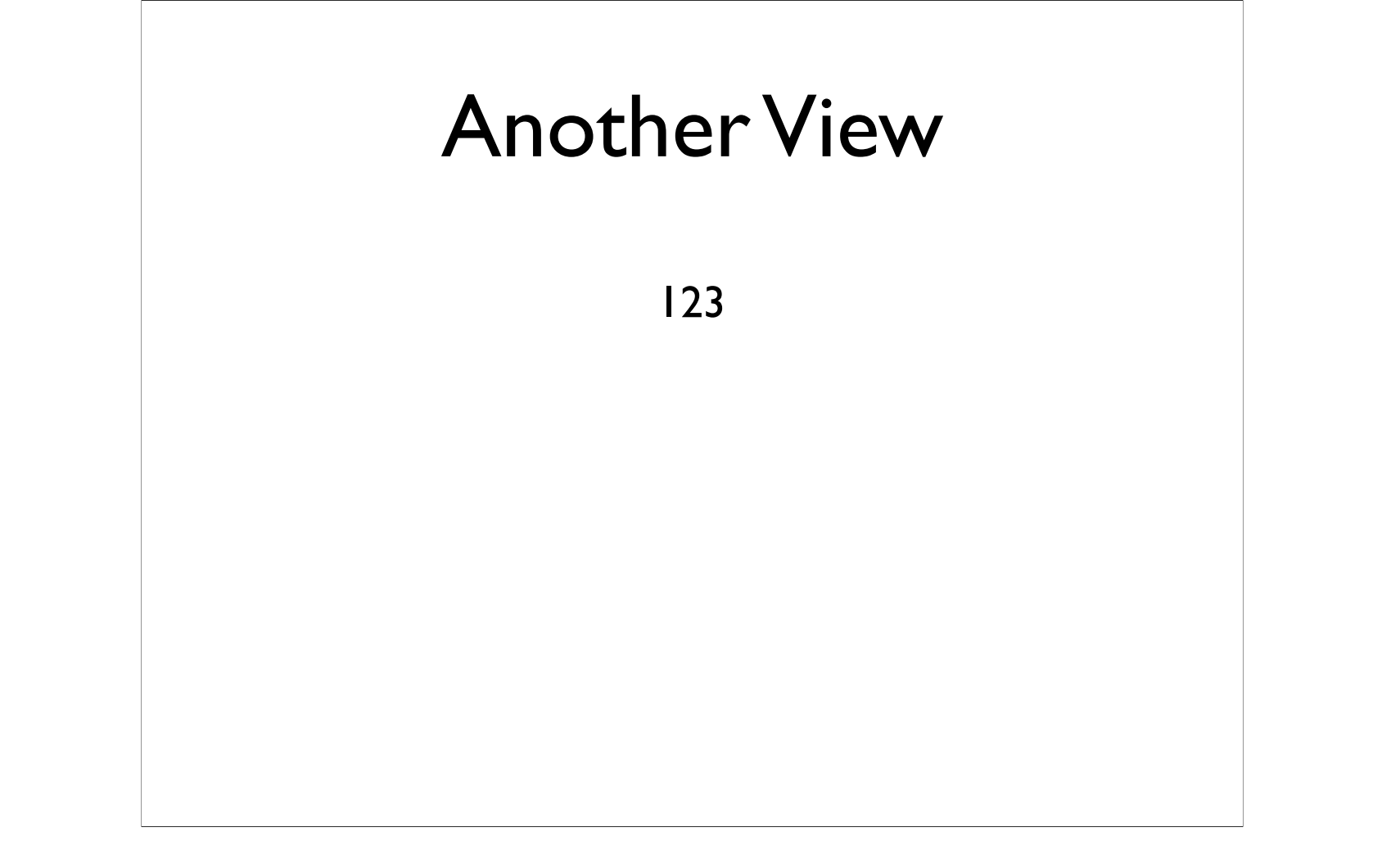

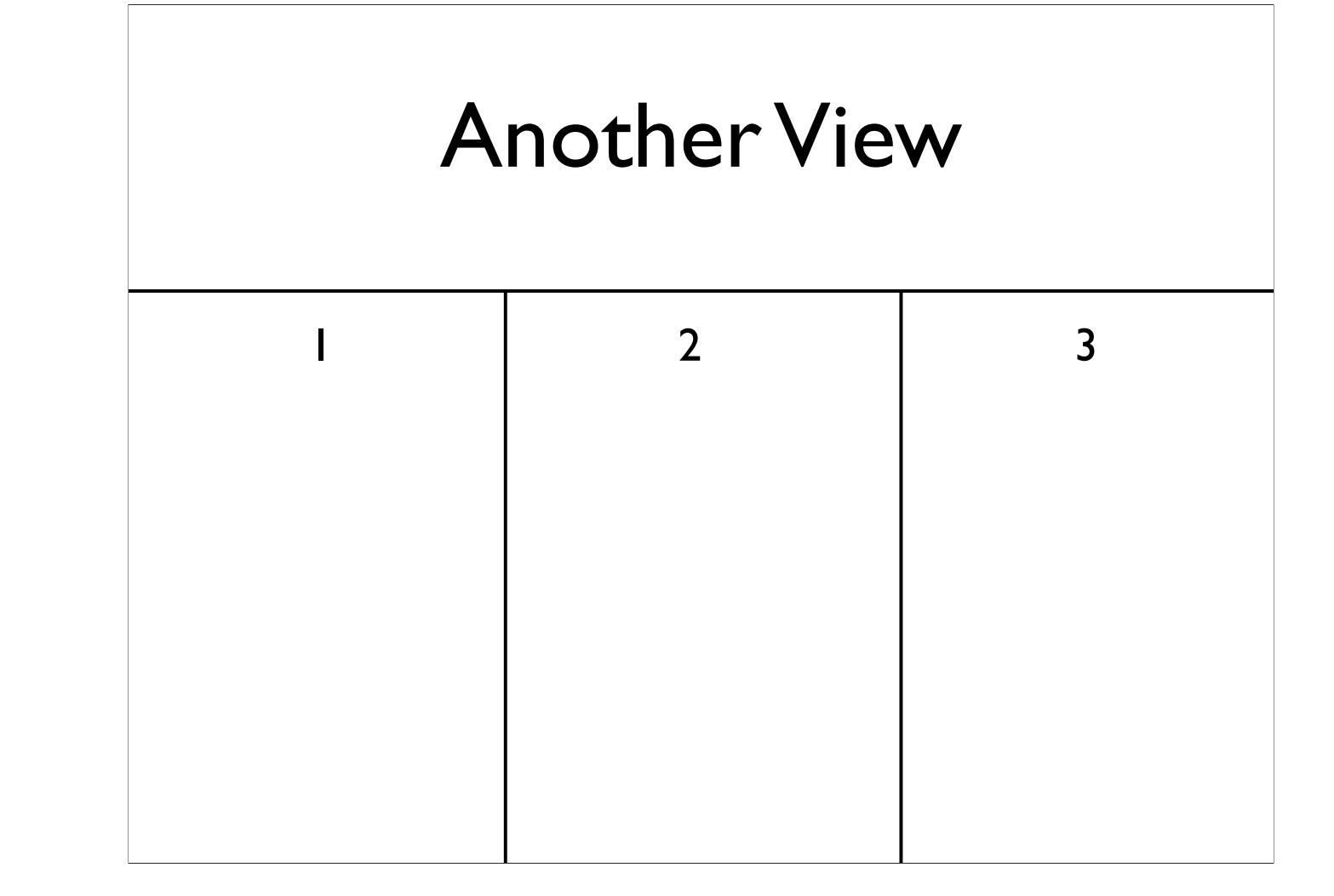

-Break it down into its separate digits

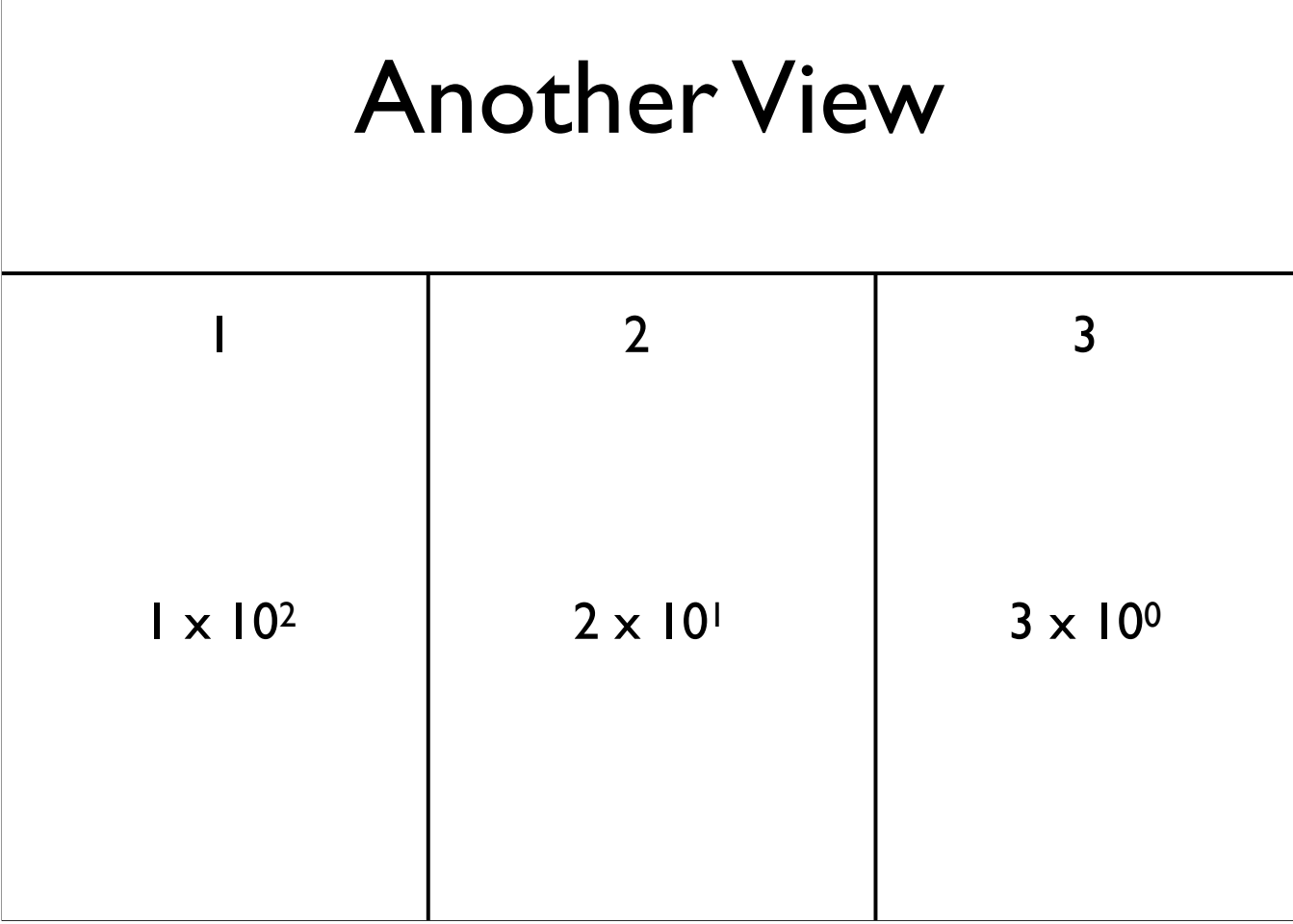

-Values of each digit

## Conversion from Some Base to Decimal

- Involves repeated division by the value of the base
	- From right to left: list the remainders
	- Continue until 0 is reached
	- Final value is result of reading remainders from bottom to top
- For example: what is 231 decimal to decimal?

### Conversion from Some Base to Decimal

231

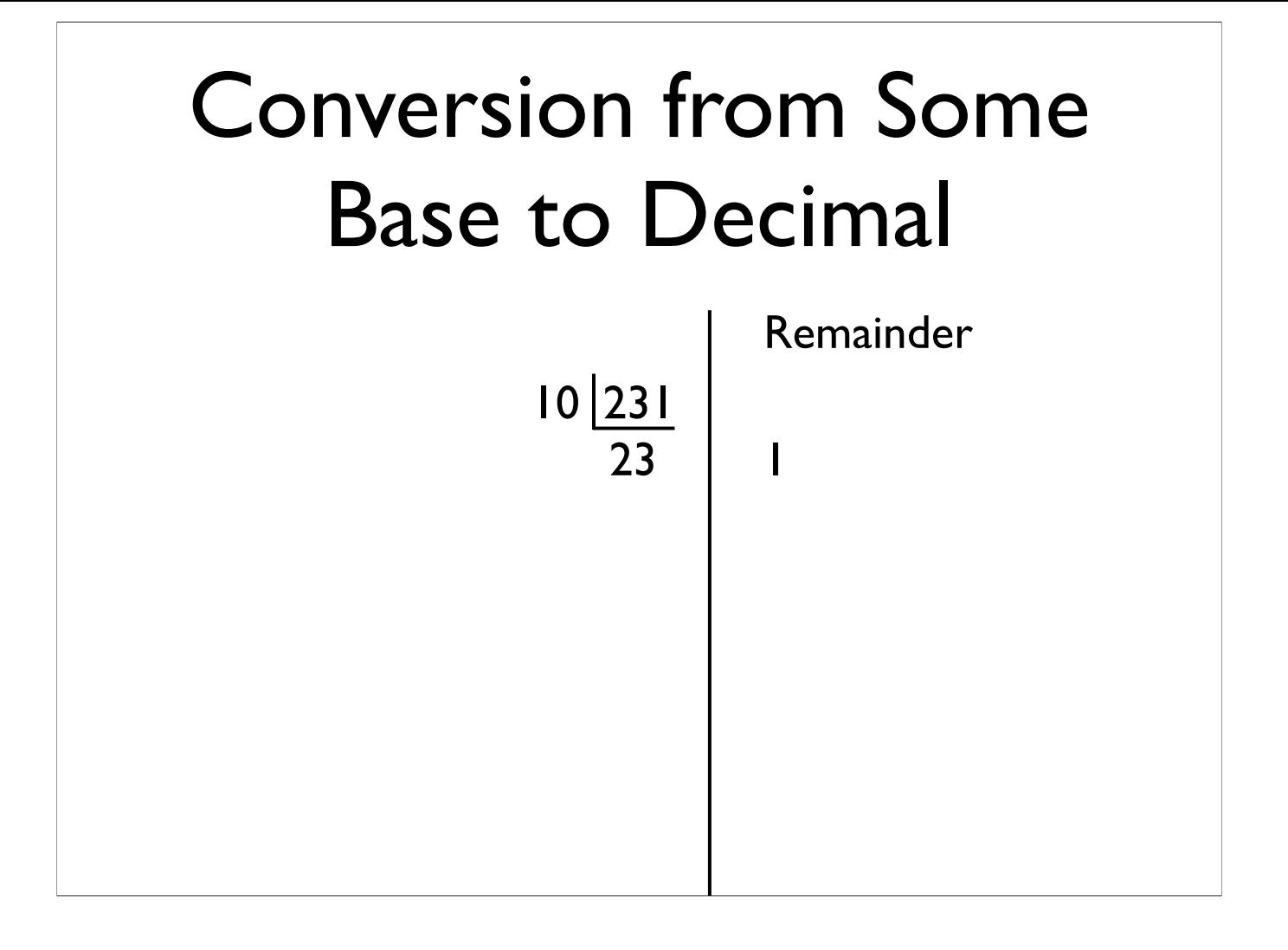

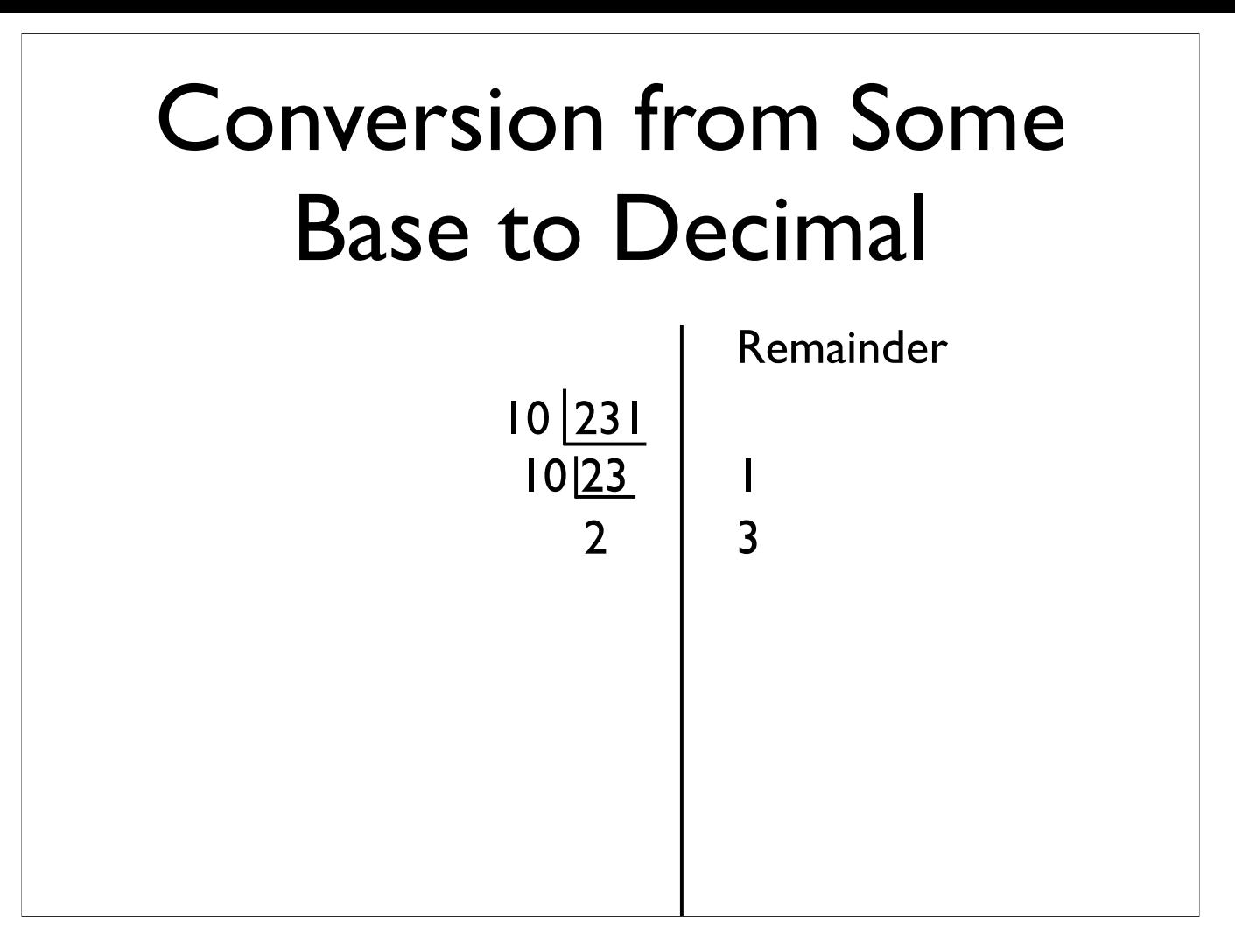

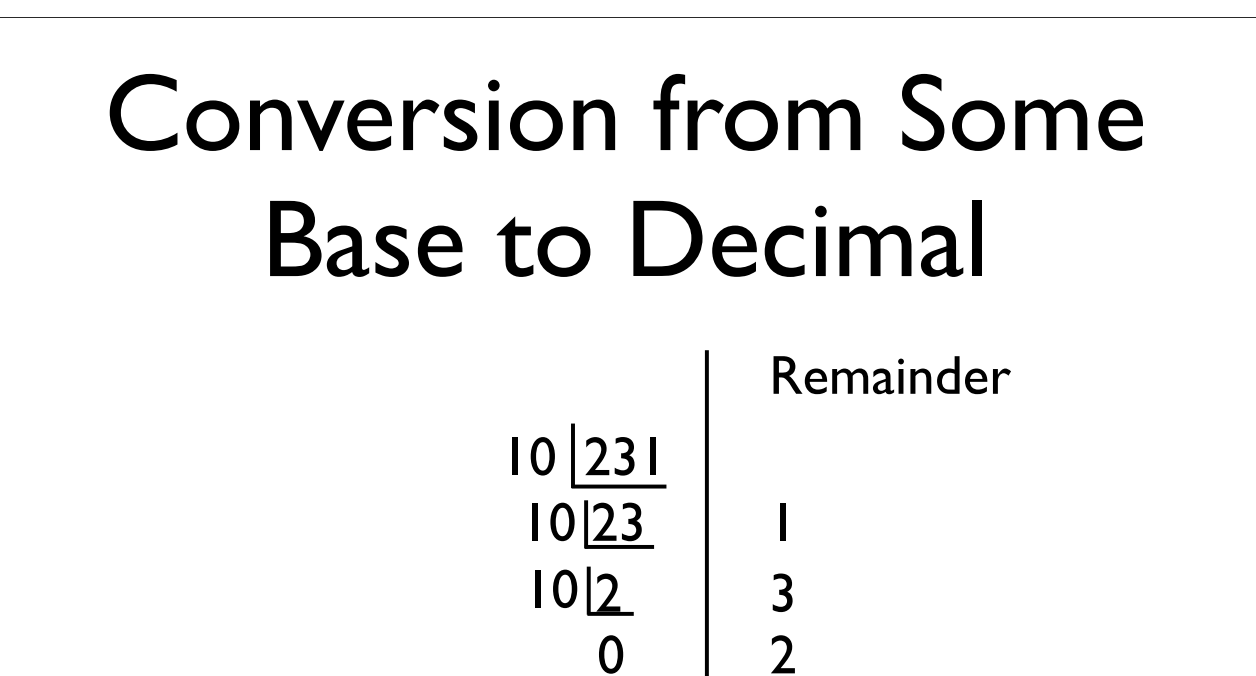

-Final value: 231 (reading remainders from bottom to top)

### Now for Binary

- Binary is base 2
- Useful because circuits are either on or off, representable as two states, 0 and 1

# Now for Binary

1010

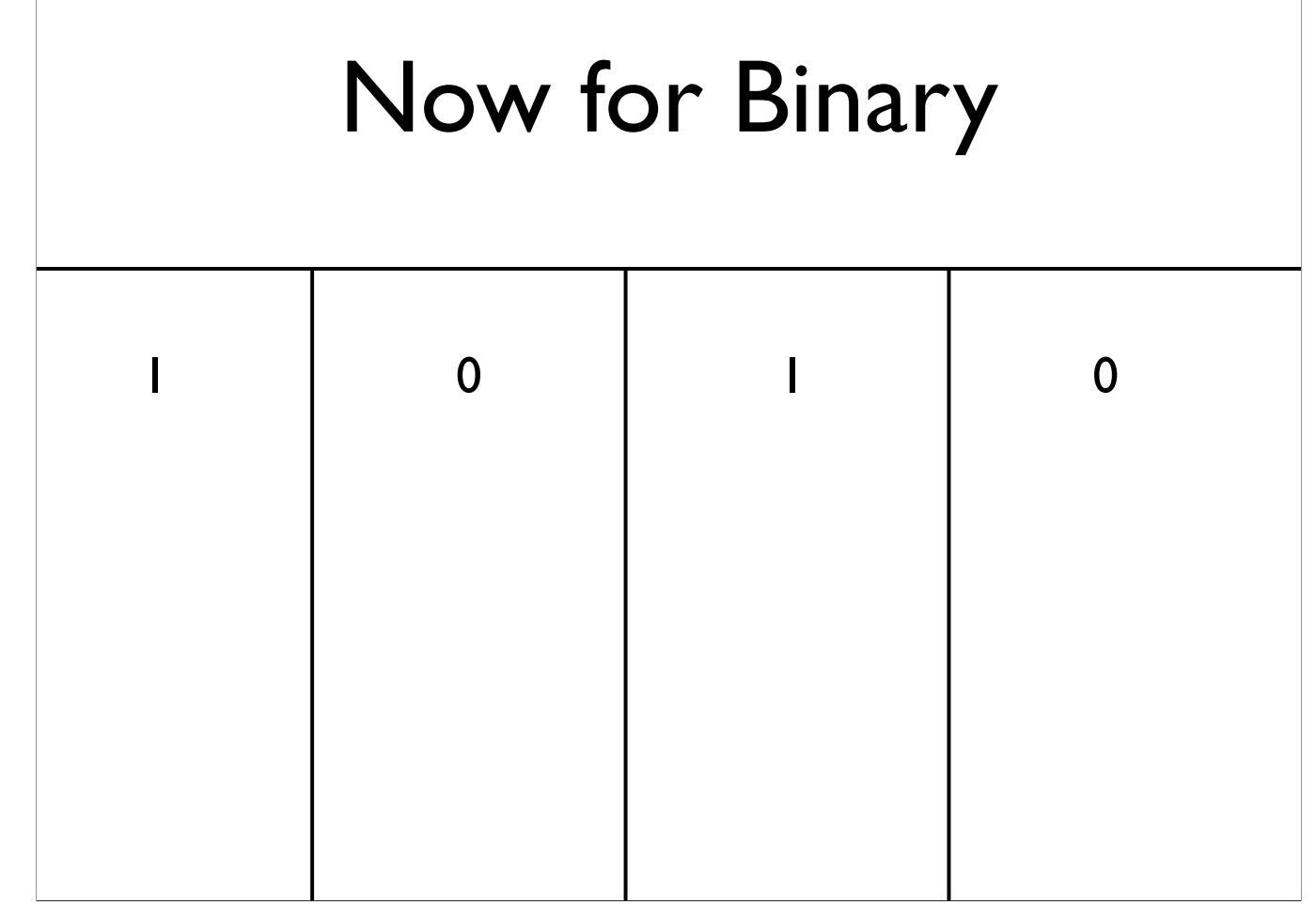

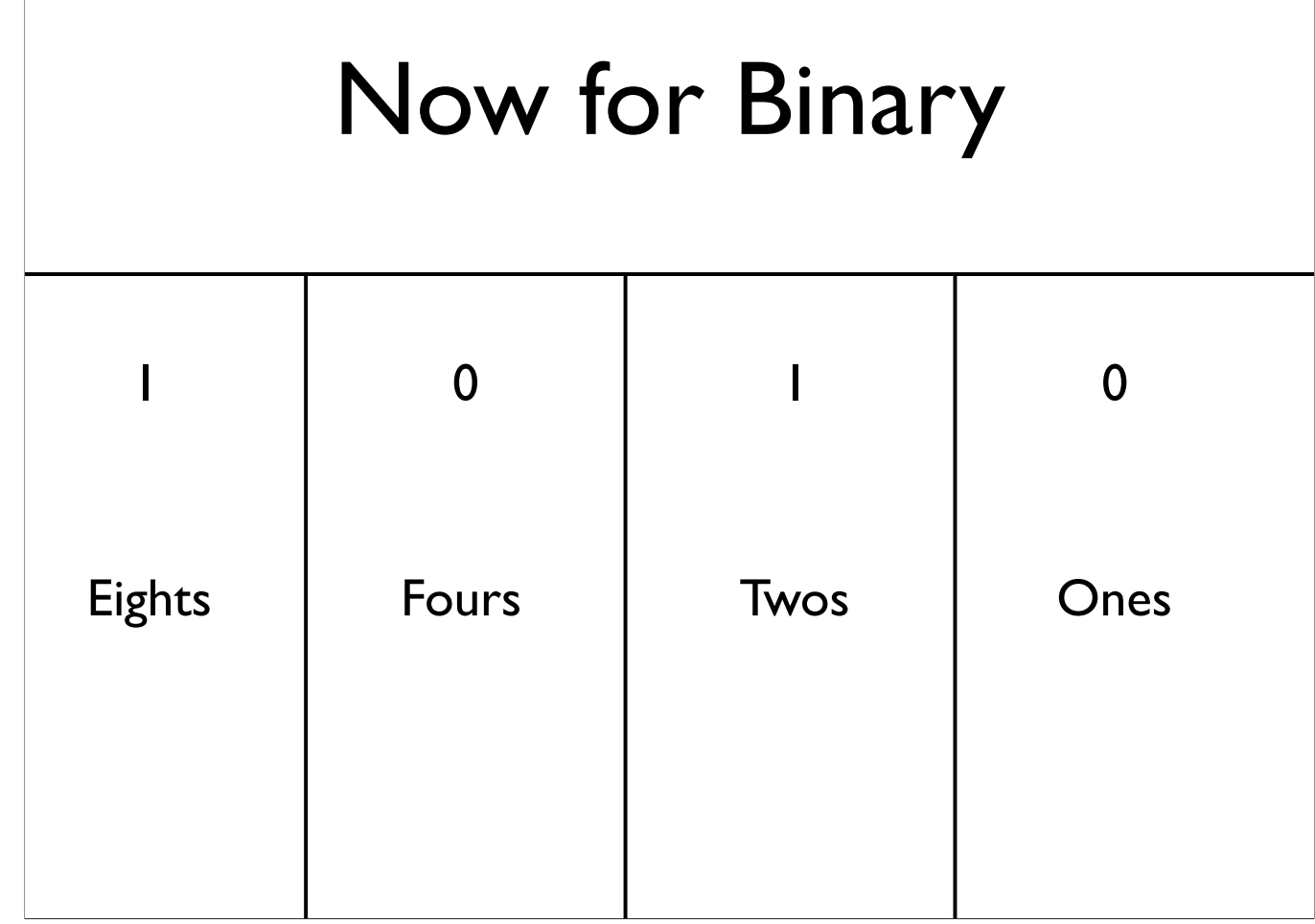

## Now for Binary

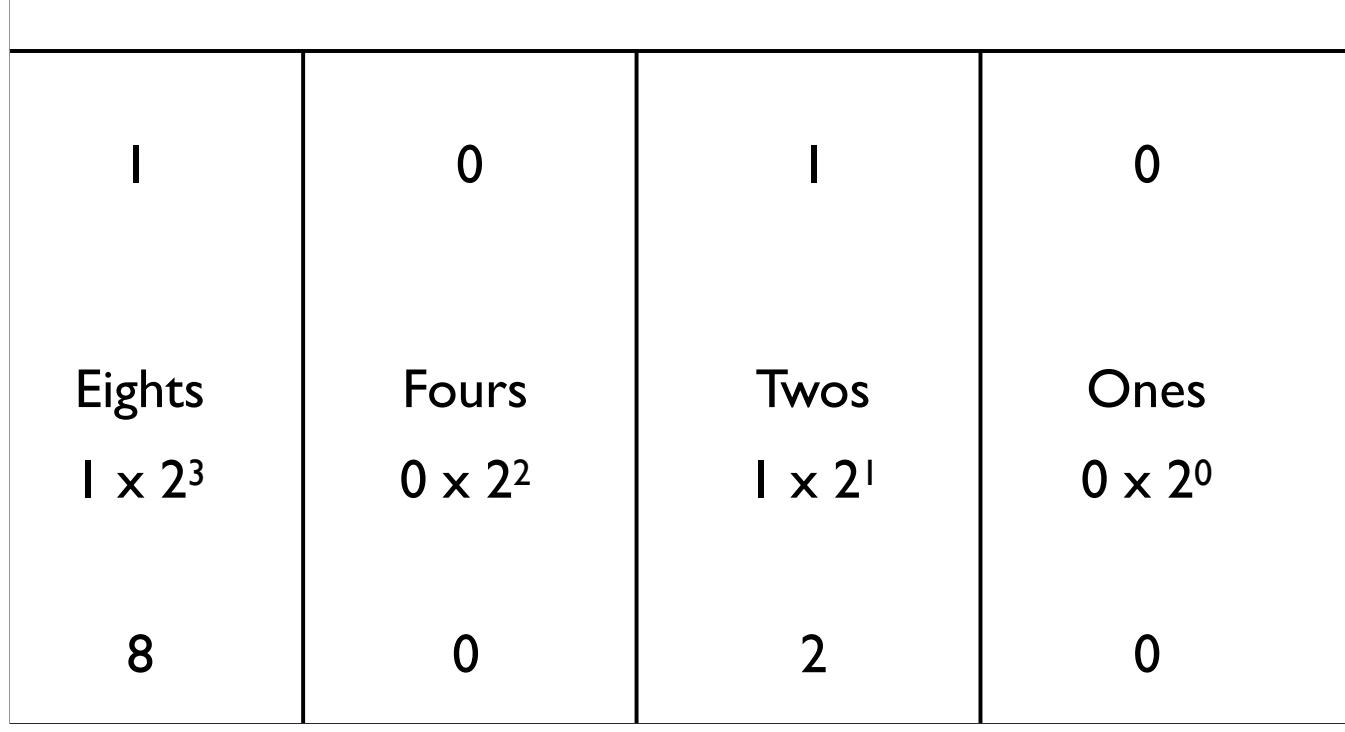

### Question

• What is binary 0101 as a decimal number?

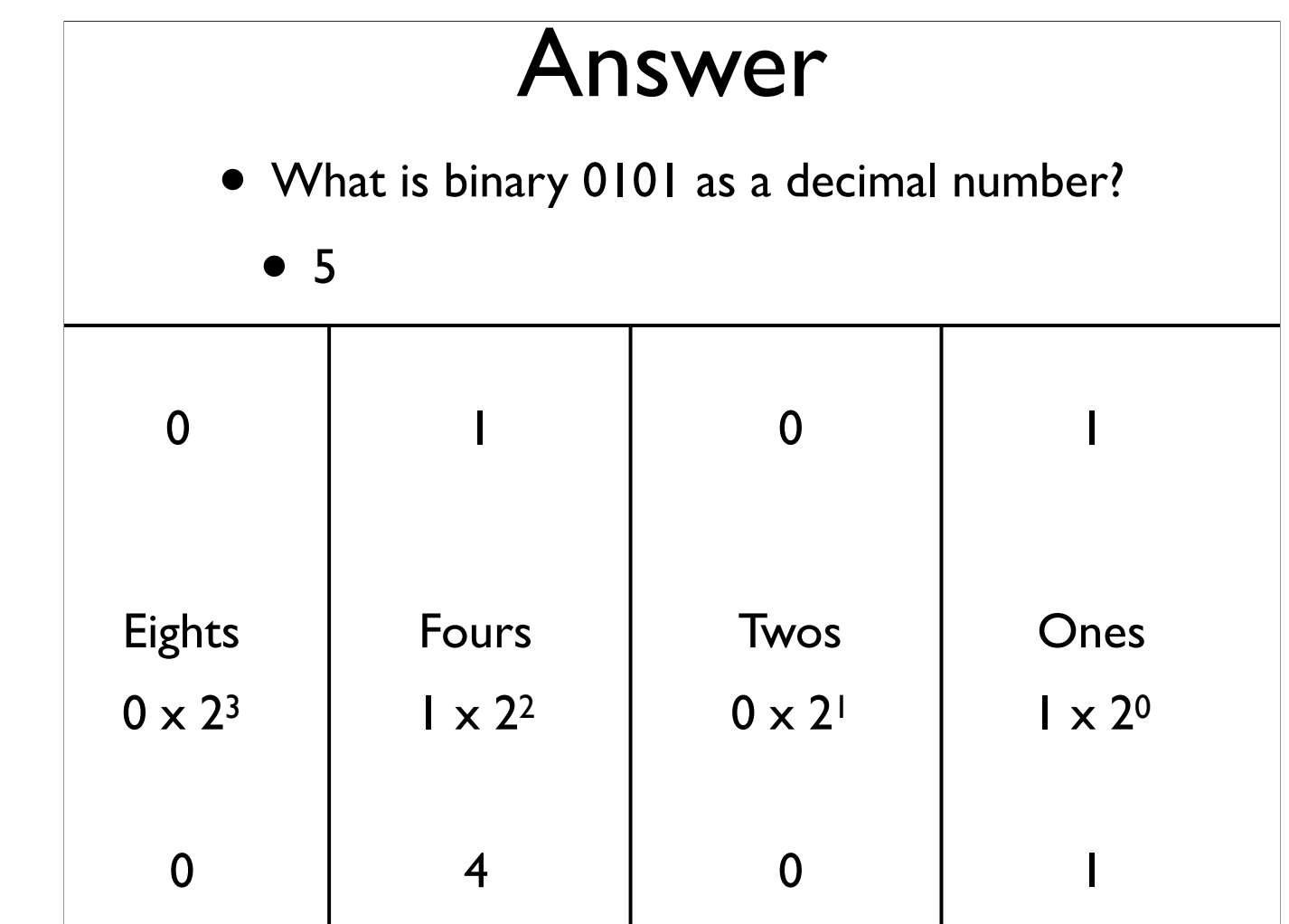

• What is decimal 57 to binary?

57

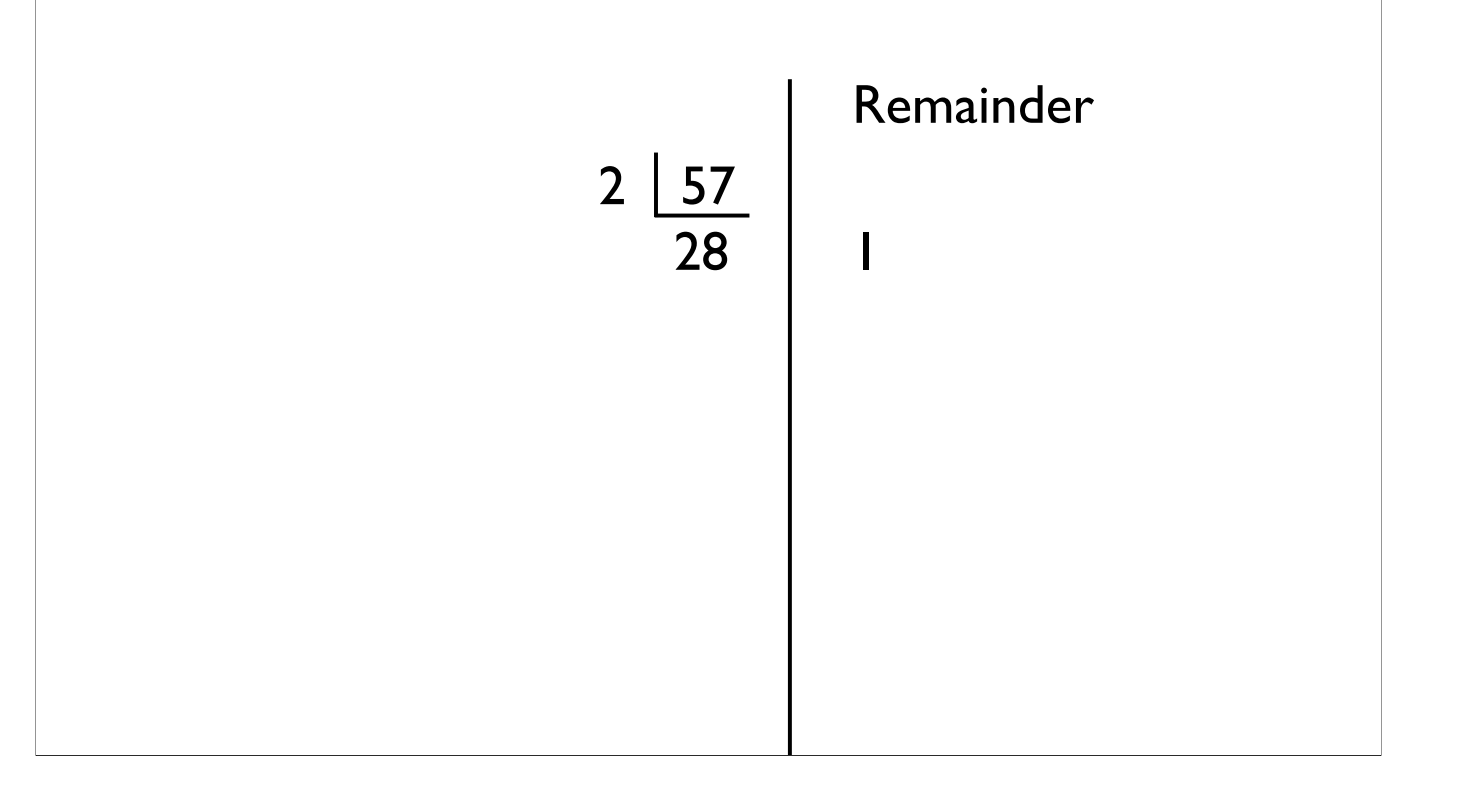

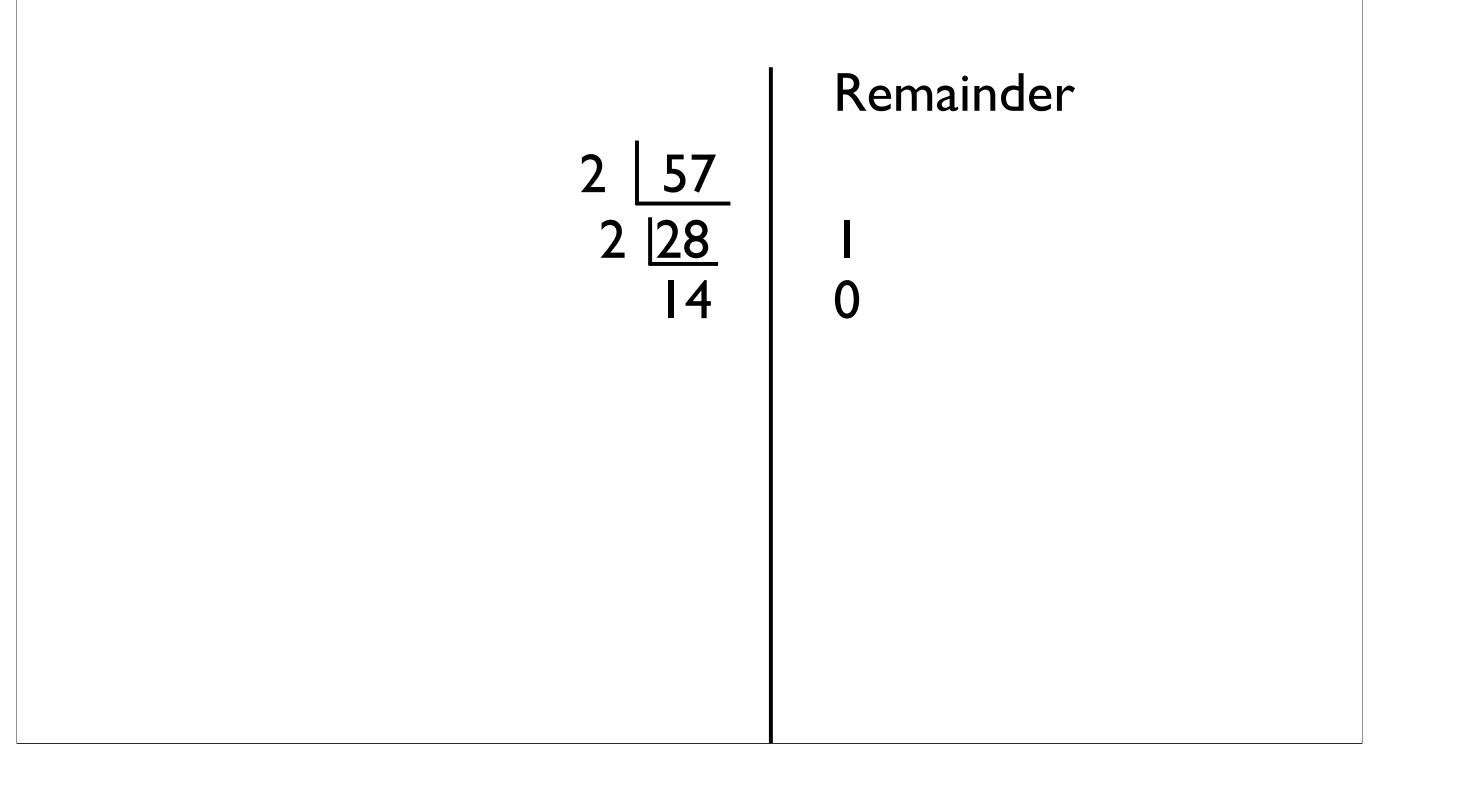

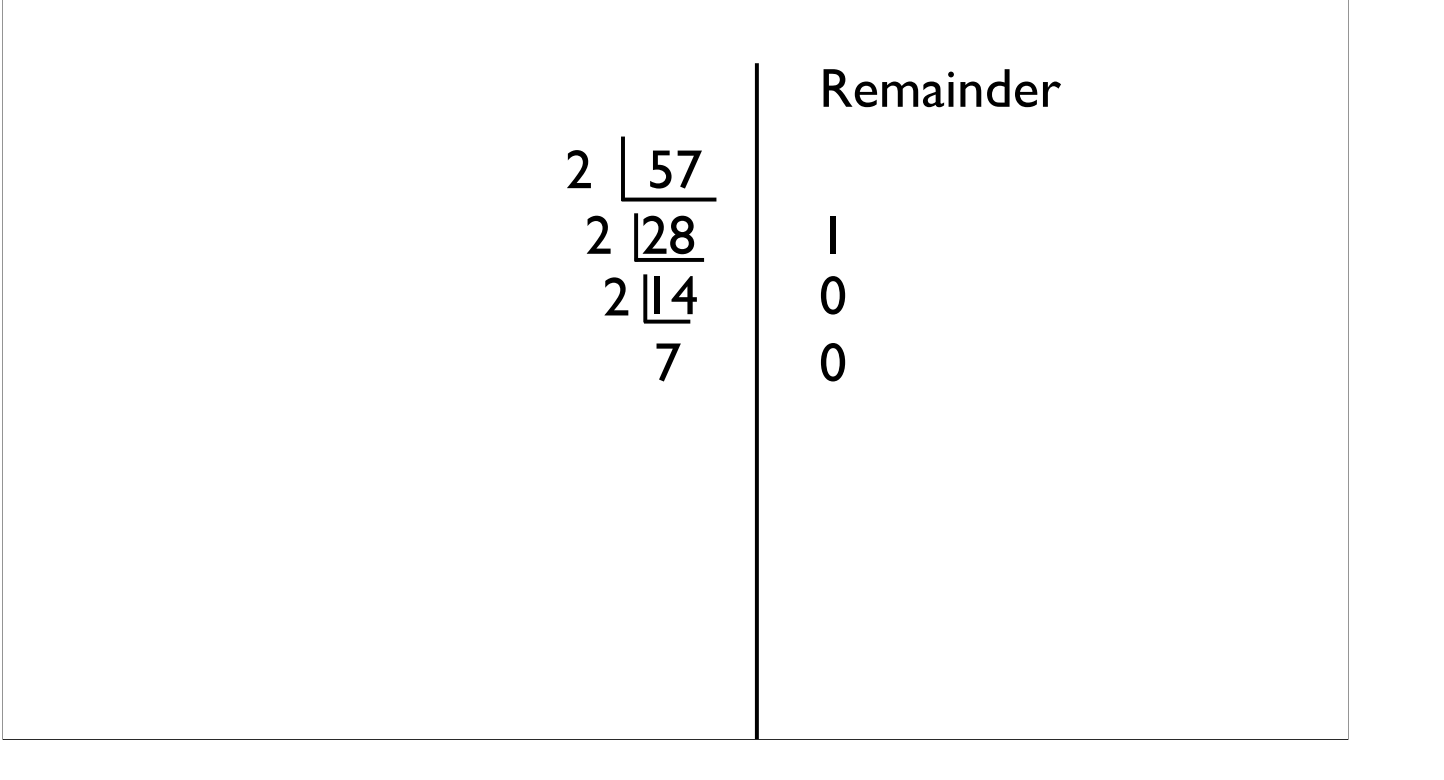

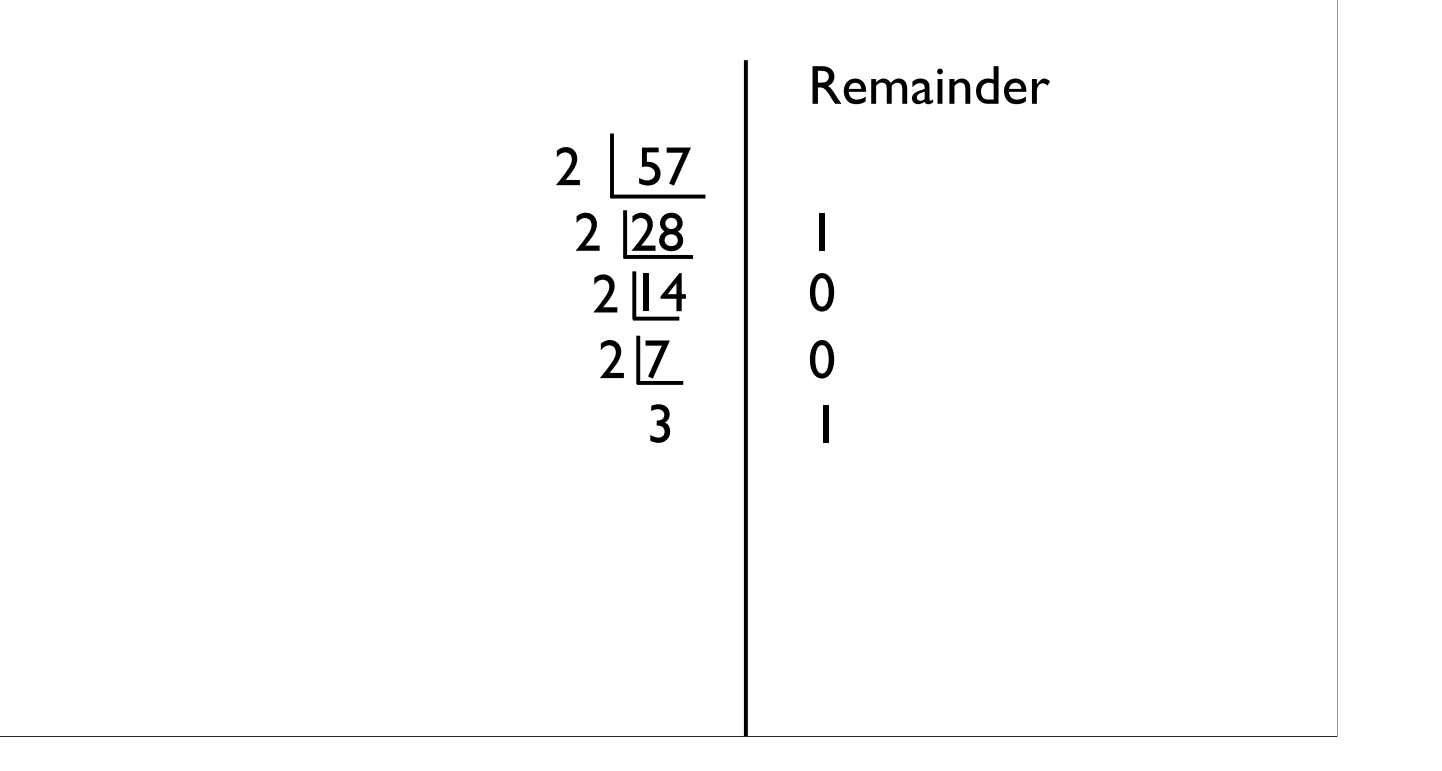

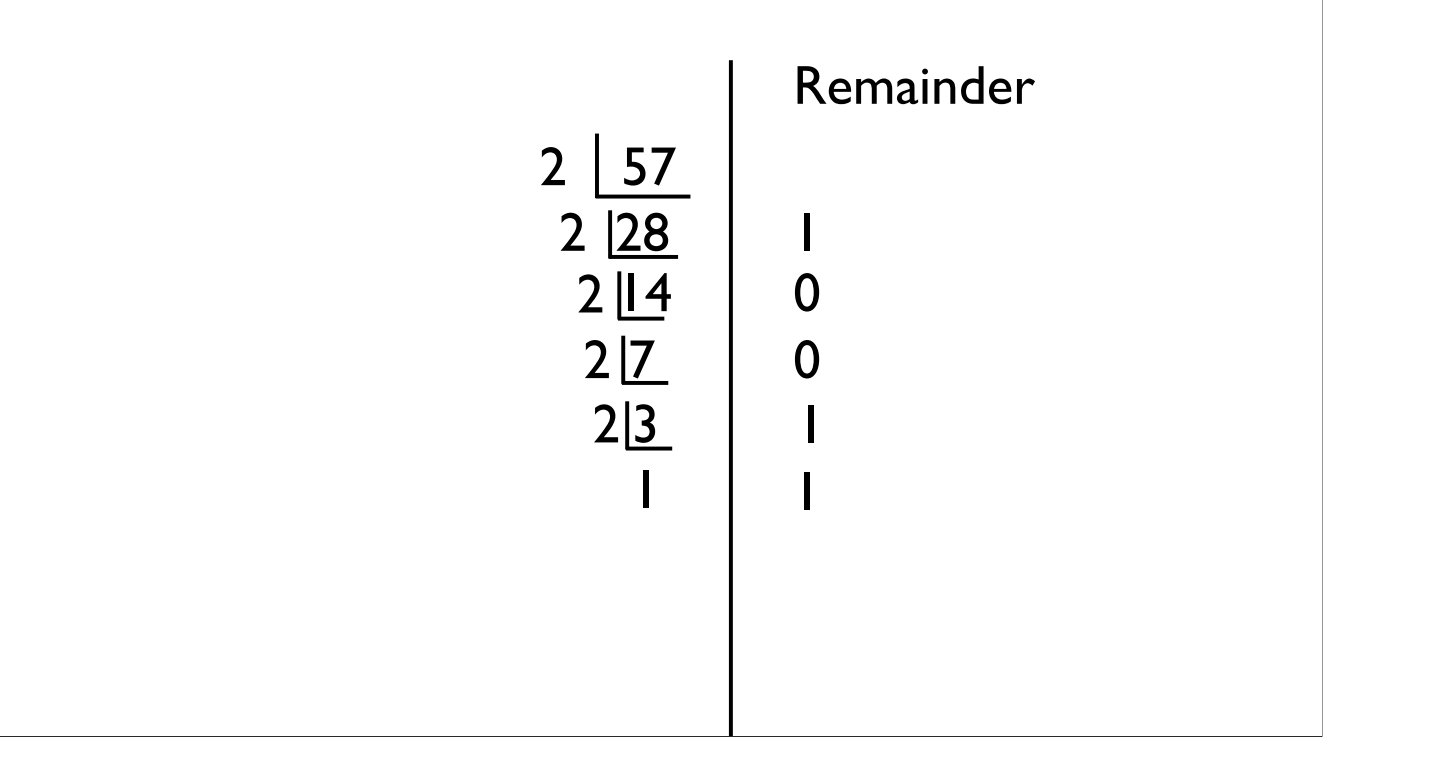

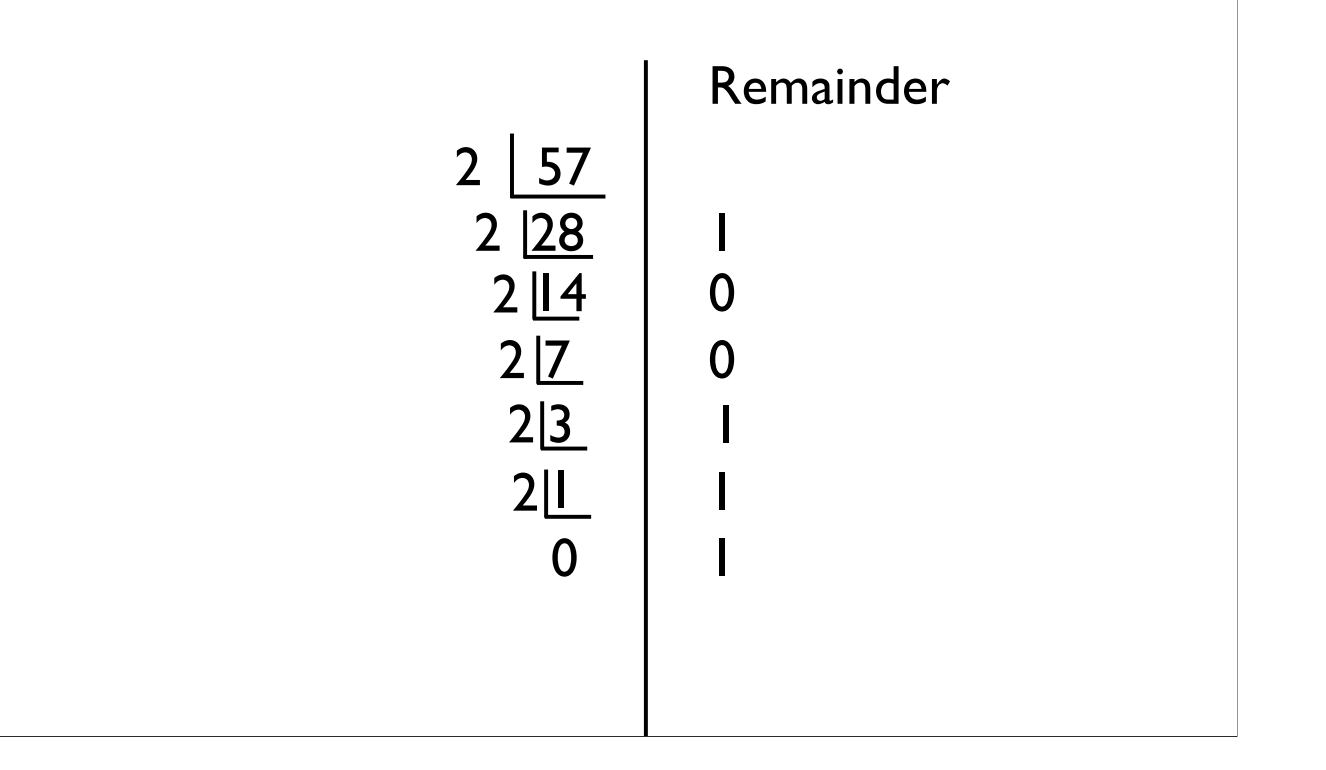

#### Hexadecimal

- Base 16
- Binary is horribly inconvenient to write out
- Easier to convert between hexadecimal (which is more convenient) and binary
	- Each hexadecimal digit maps to four binary digits
	- Can just memorize a table

#### Hexadecimal

• Digits 0-9, along with A  $(10)$ , B  $(11)$ , C  $(12)$ , D (13), E (14), F (15)

• What is 1AF hexadecimal in decimal?

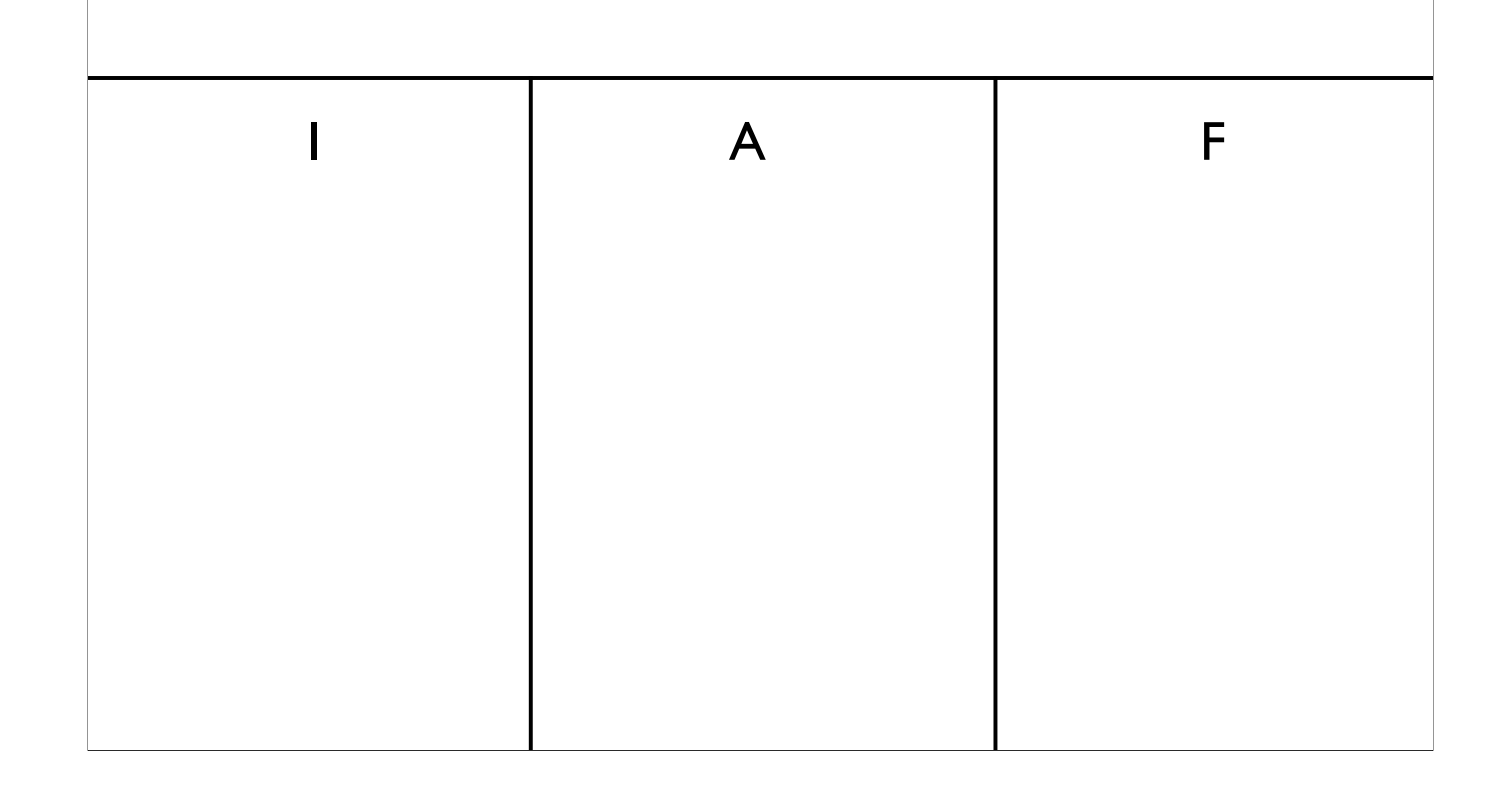

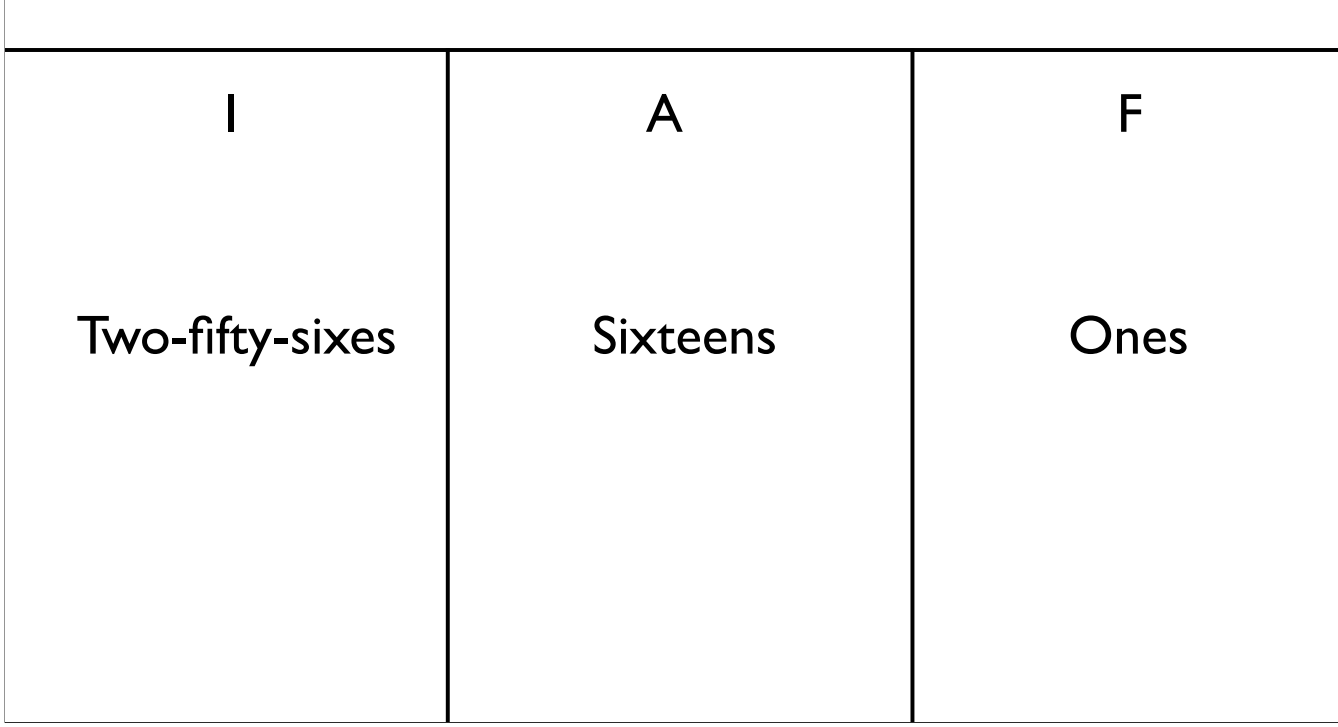

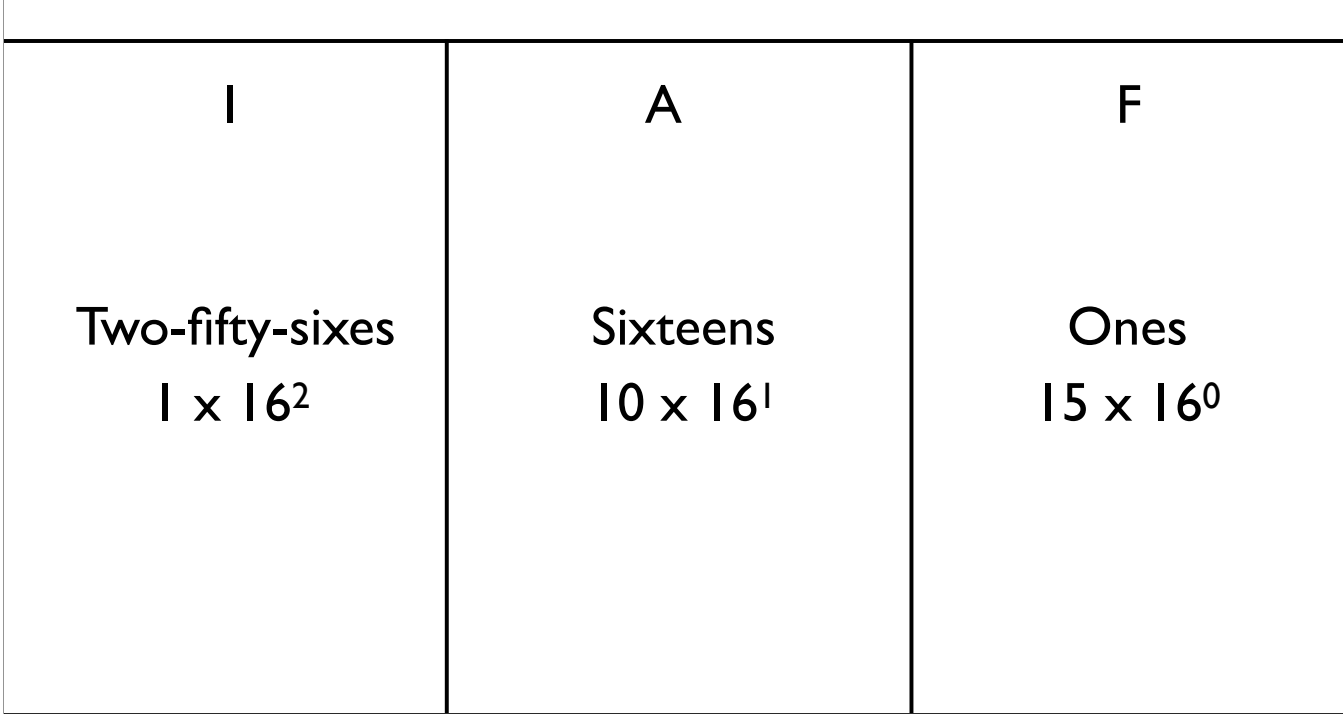

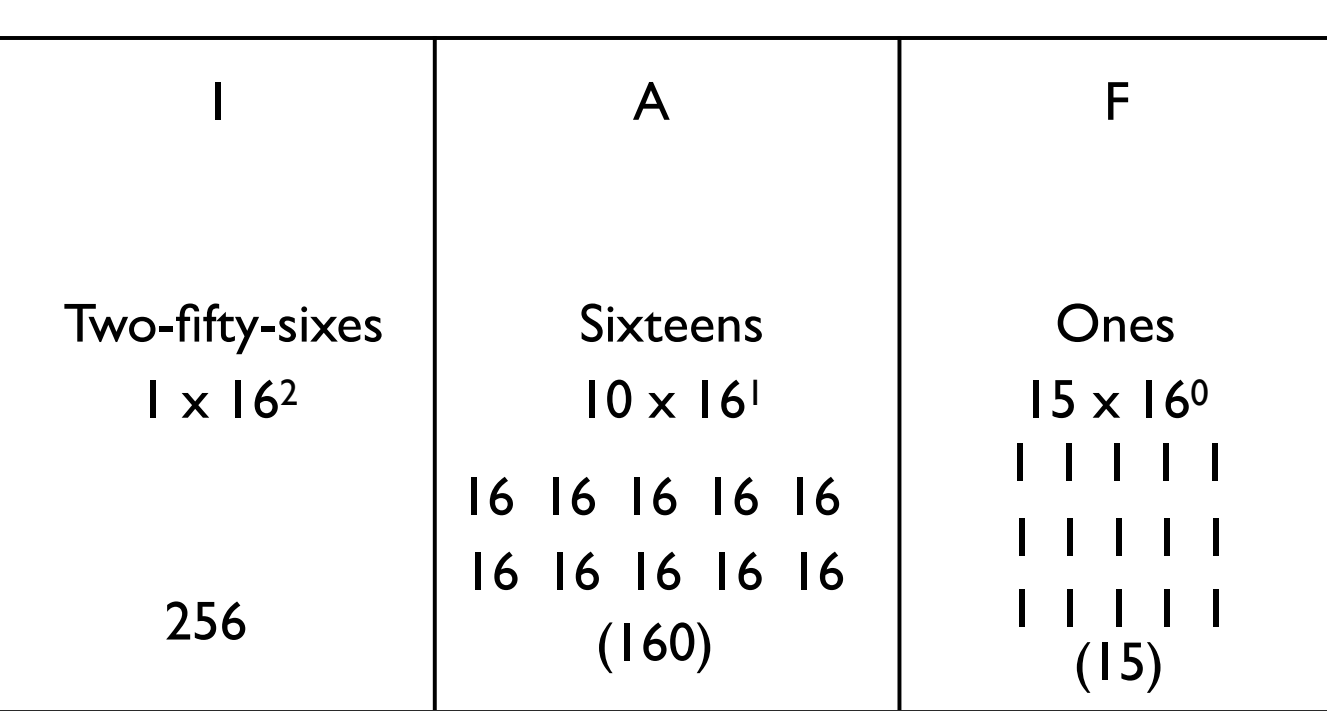

#### Hexadecimal to Binary

- Previous techniques all work, using decimal as an intermediate
- The faster way: memorize a table (which can be easily reconstructed)

### Hexadecimal to Binary

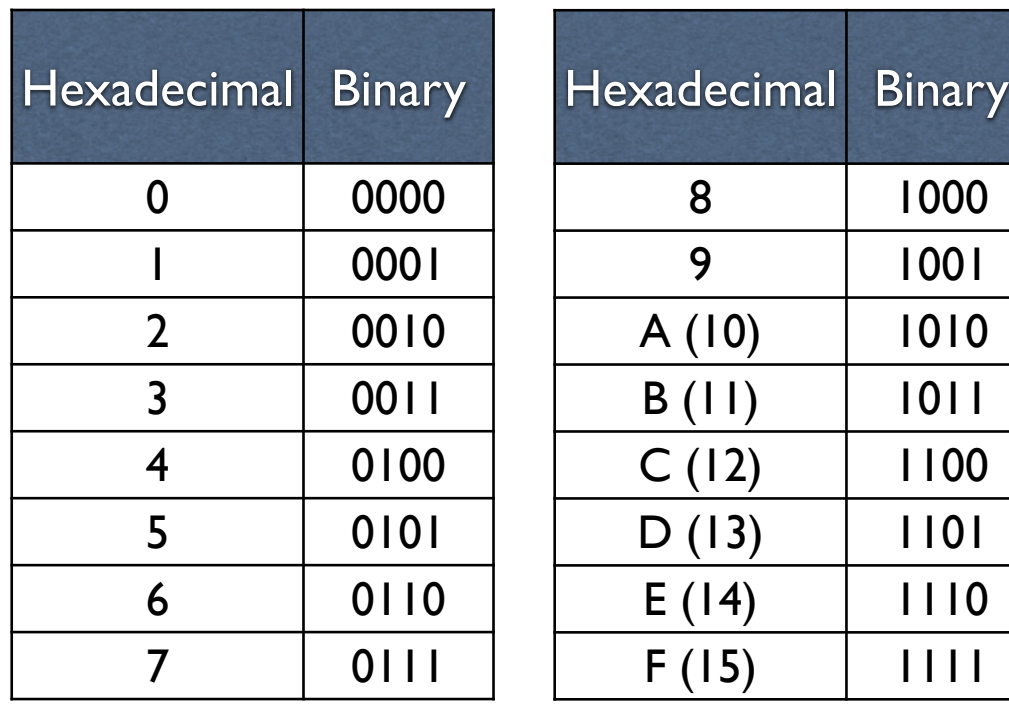

-0x1AF: 0001 1010 1111 -0101 1010: 0x5A